One dimensional spatial frequencies.

Superposition of different sine waves; image (left) and gray value profile (right) are shown for:

(a) fundamental frequency:  $sin(x)$ ; (b)  $sin(x)$  plus 3 harmonics:  $sin(x) + sin(3x)/3 + sin(5x)/5 + sin(7x)/7$ ; (c)  $sin(x)$  plus 7 harmonics:  $sin(x) + sin(3x)/3 + ... + sin(15x)/15$ ; (d) rectangular wave as limiting case for infinite number of harmonics: sin  $(x)$  + sin(3x)/3 + ...; (e) periodic wave pattern - 8 repetitions, (f) general wave pattern - no periodicity within width of image.

**a**

**b**

**c**

**d**

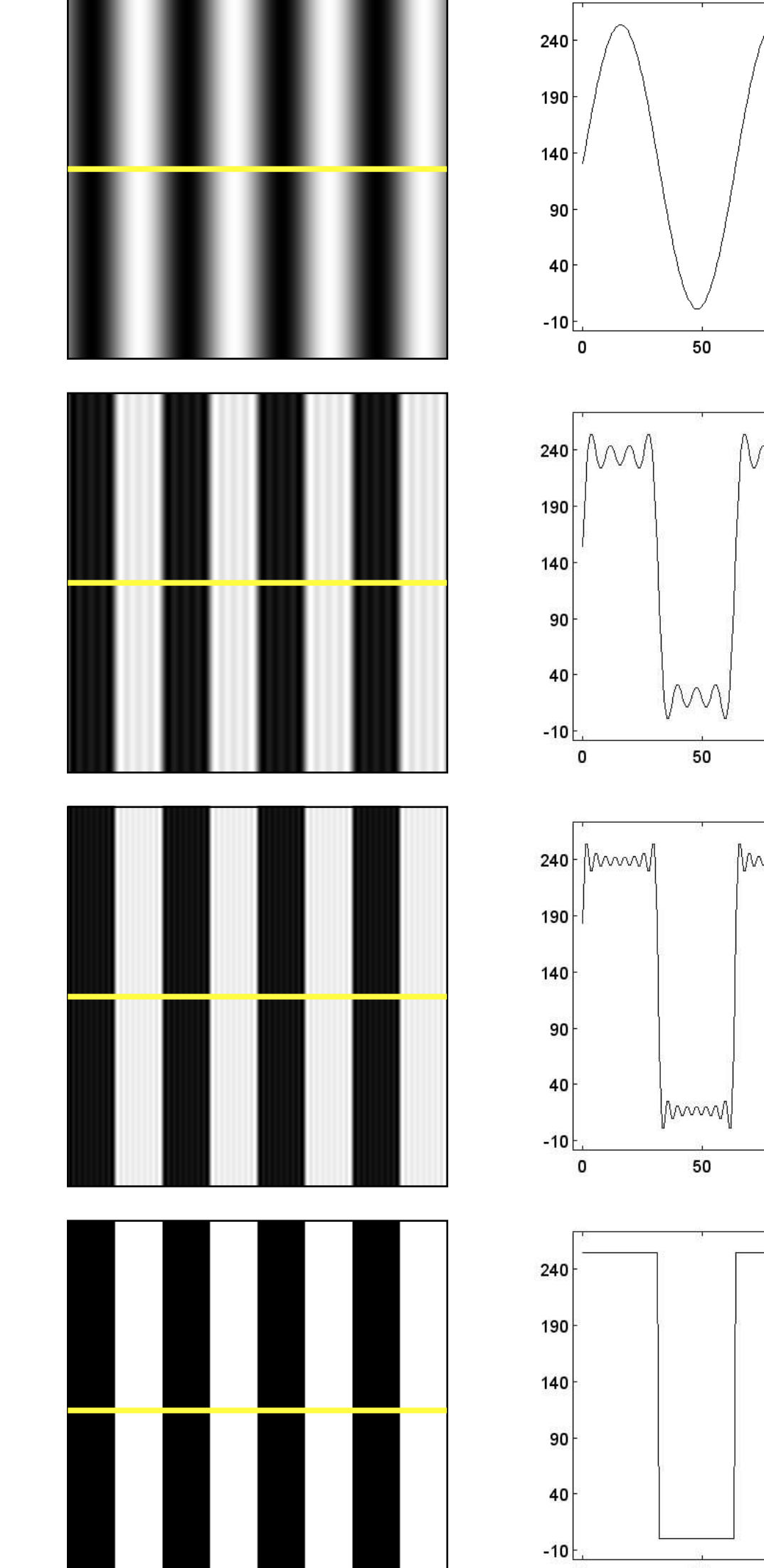

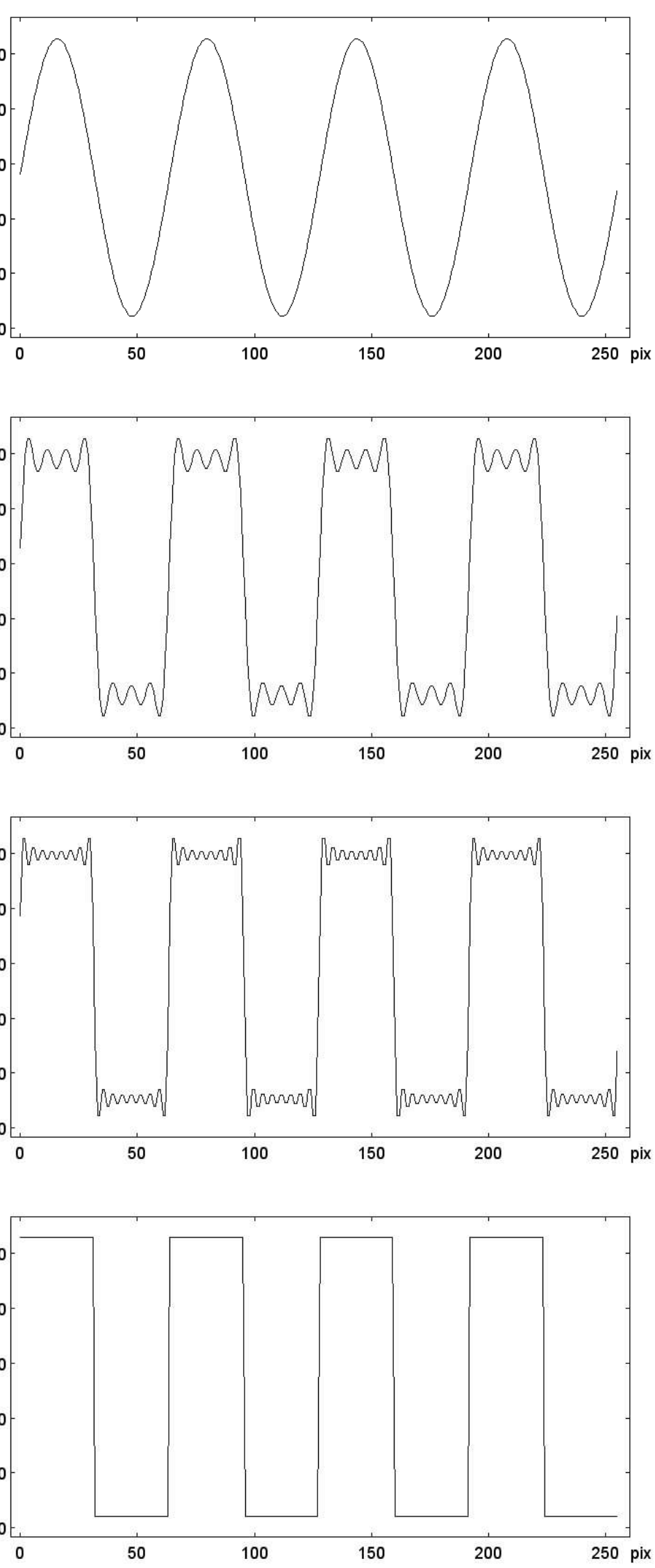

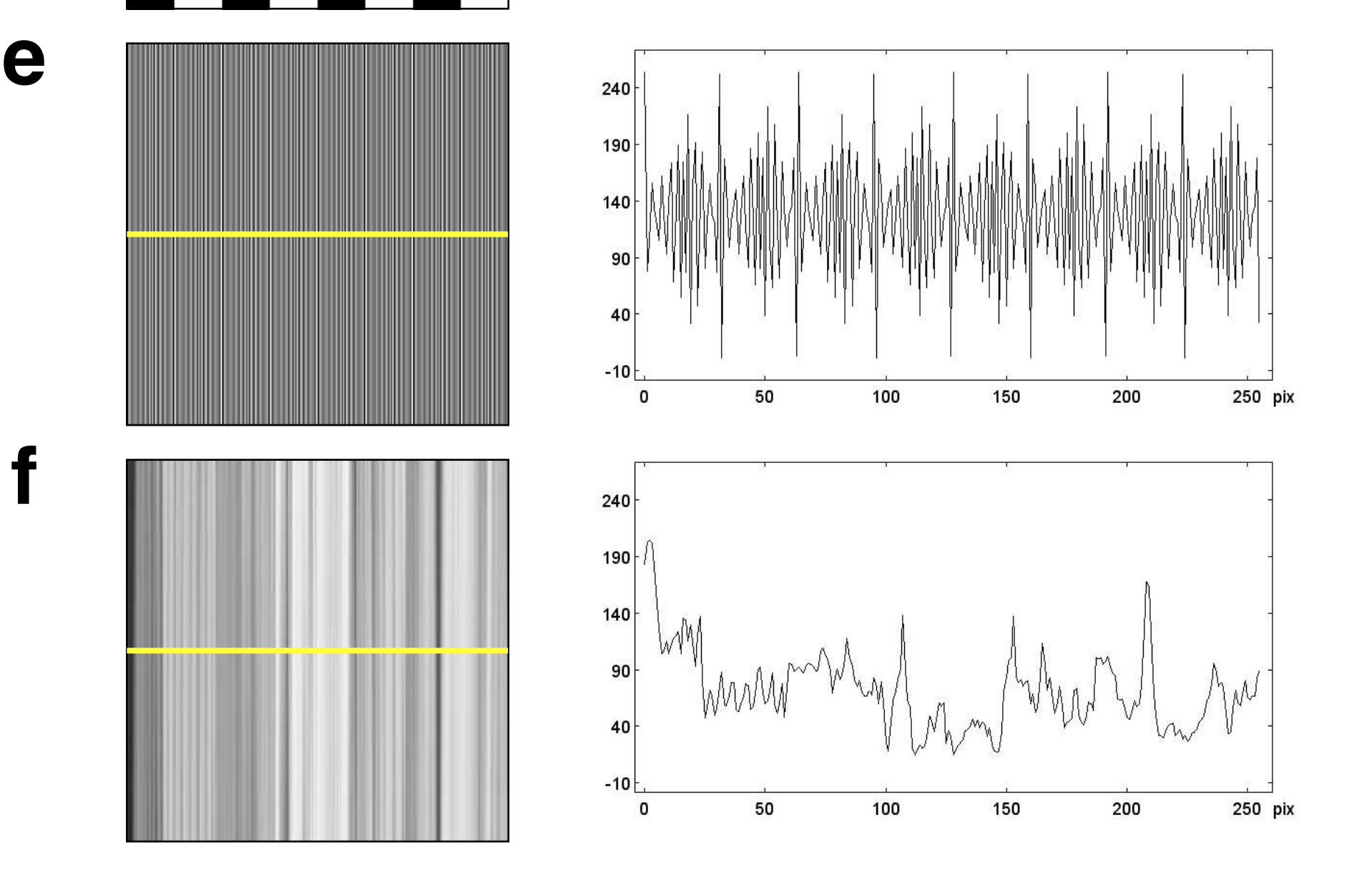

Two dimensional spatial frequencies.

Images as superposition of wave trains; image (left) and gray value profile (right).

(a) Superposition of horizontal and vertical sine wave; horizontal gray value profile; (b) vertical gray value profile of (a); (c) superposition of a number of sine waves: horizontal gray value profile; (d) oblique gray value profile of (c); (e) image of fern leaves: horizontal gray value profile; (f) vertical gray value profile of (e).

**a**

**b**

**c**

**d**

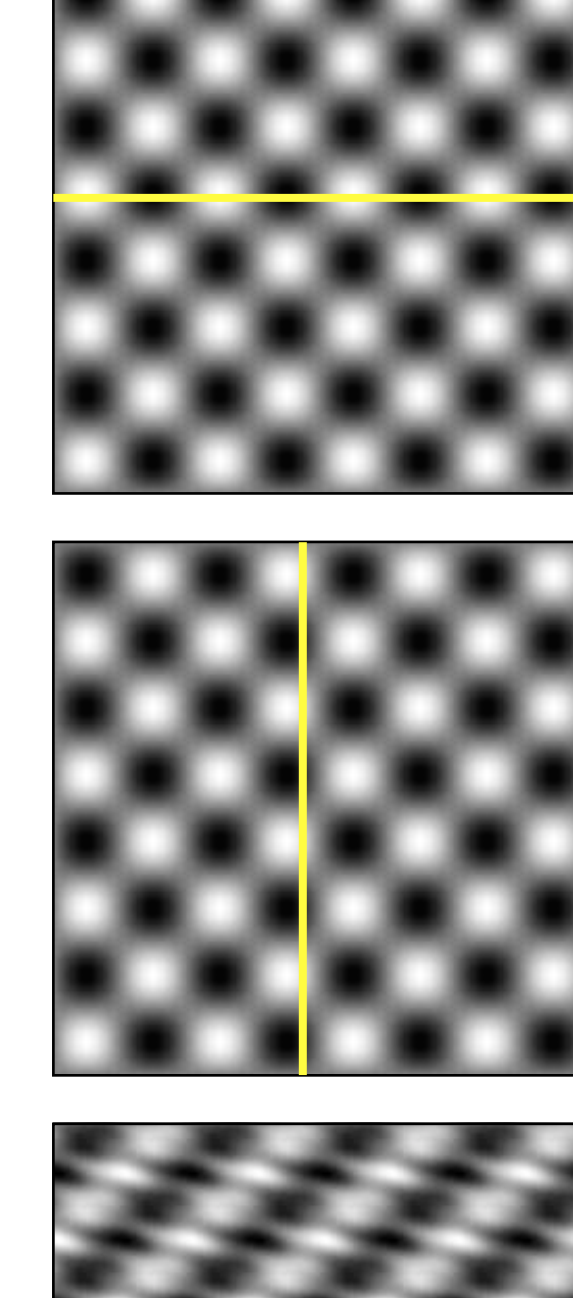

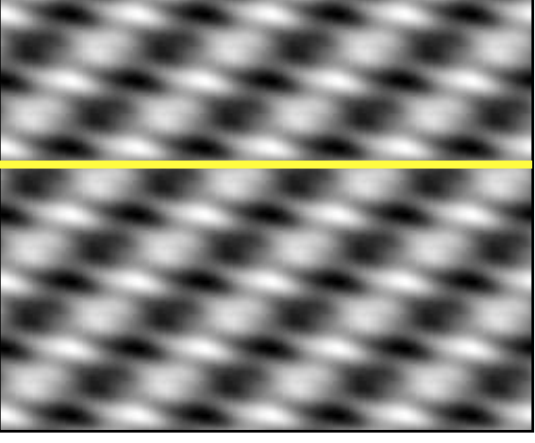

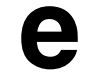

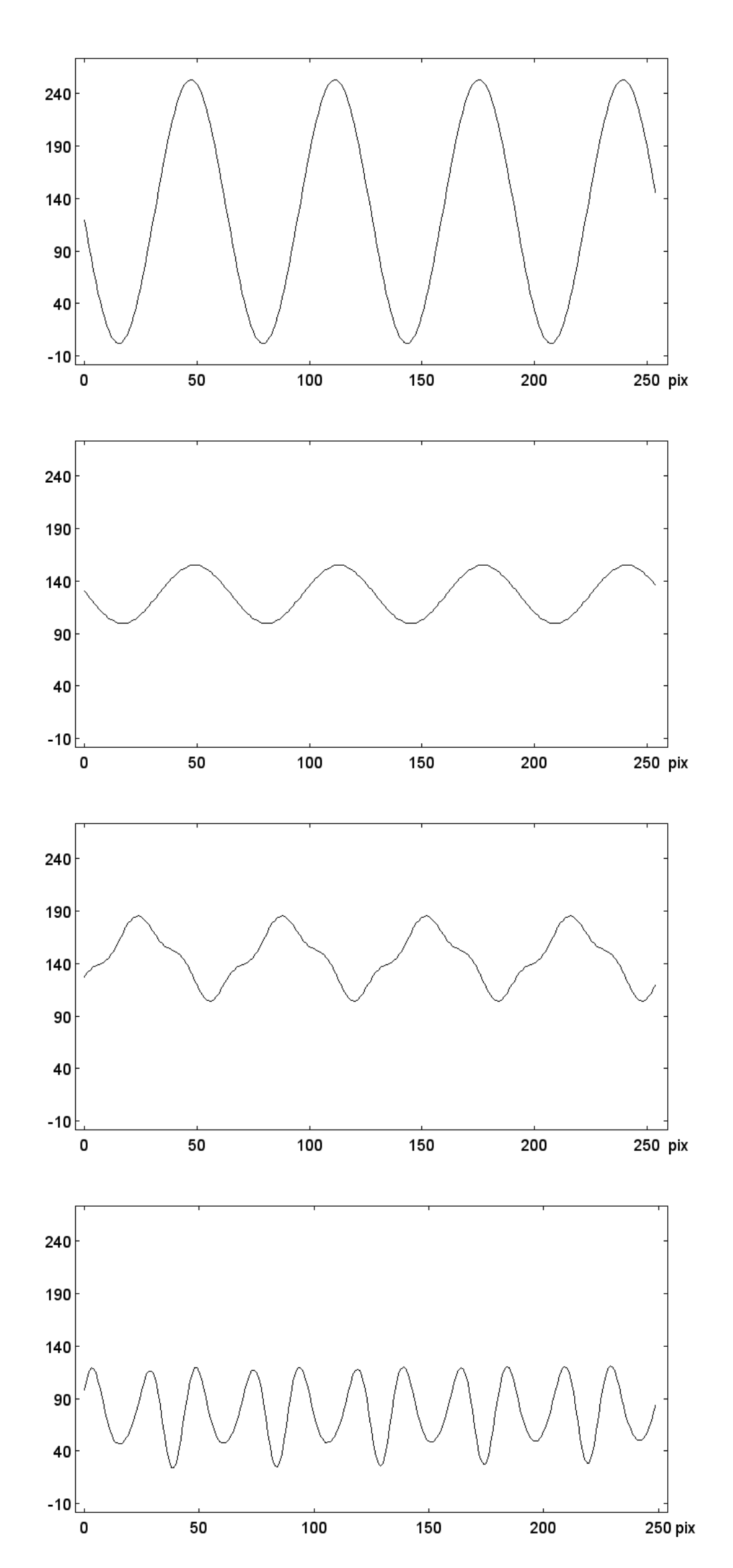

**f**

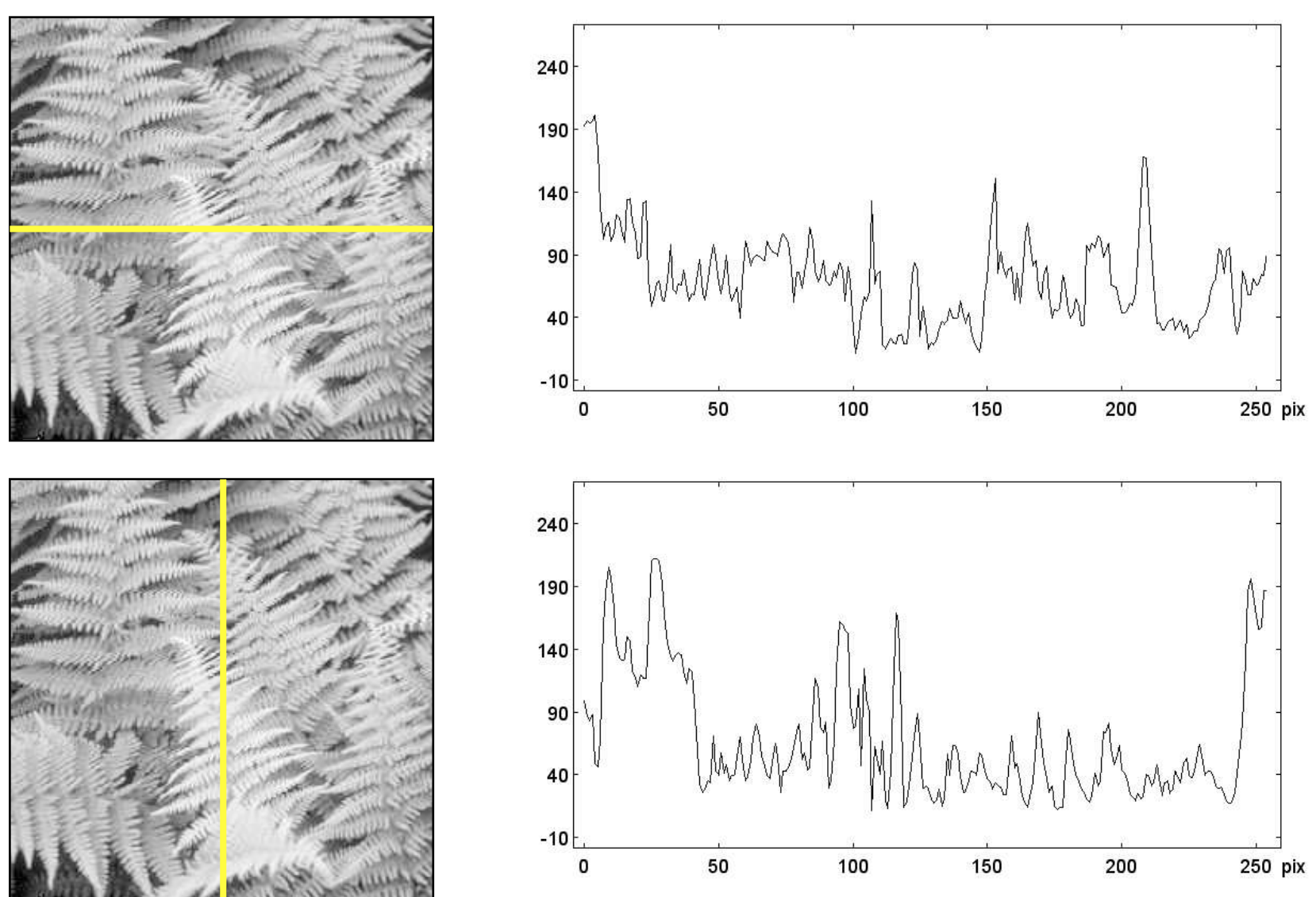

Fourier transform of sine waves.

(a) Sine waves with decreasing wavelength, i.e., increasing frequency (top to bottom);

(b) corresponding Fourier transforms.

 $x =$  length;  $u =$  frequency =  $1/x$ ; F(u) = Fourier transform of f(x).

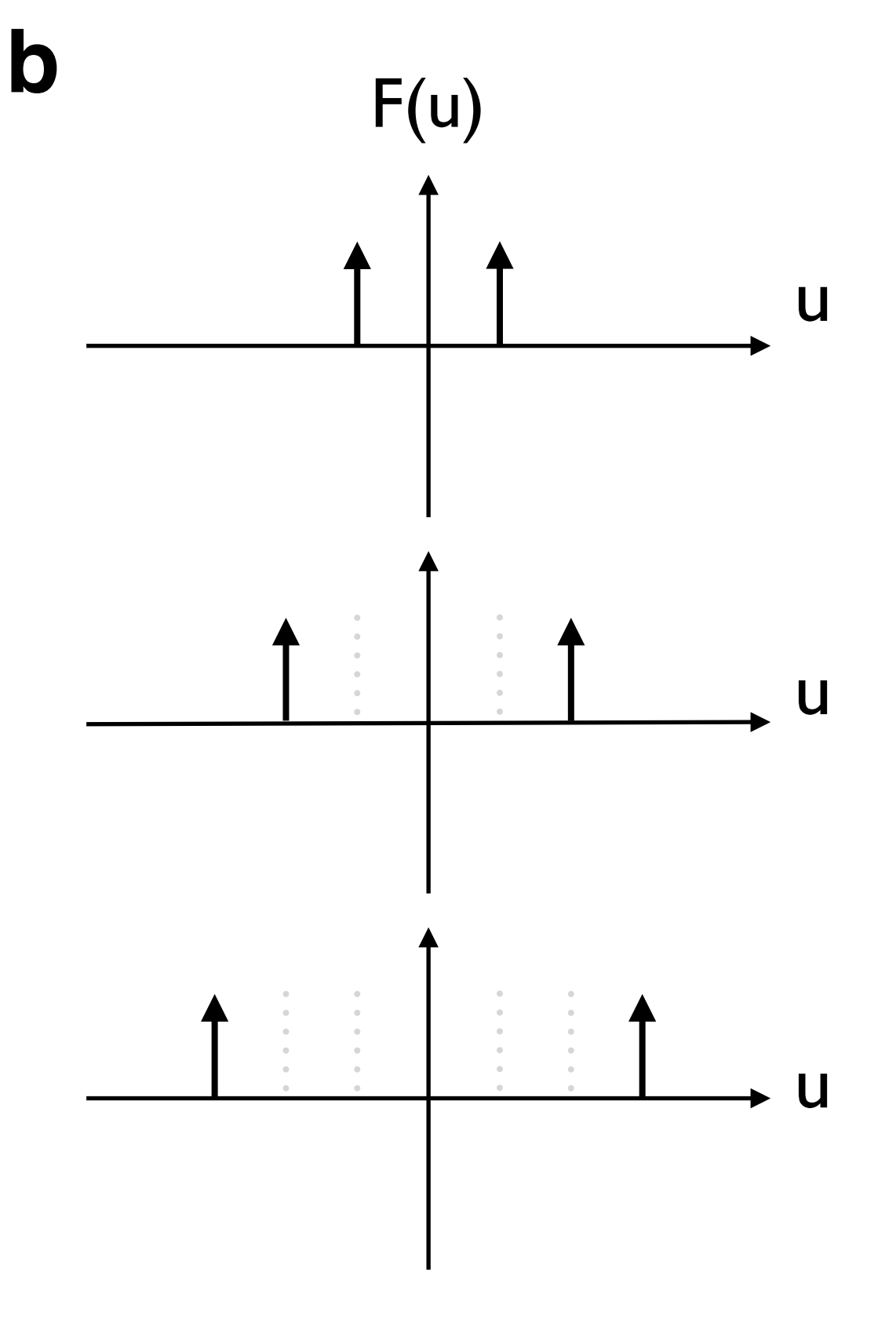

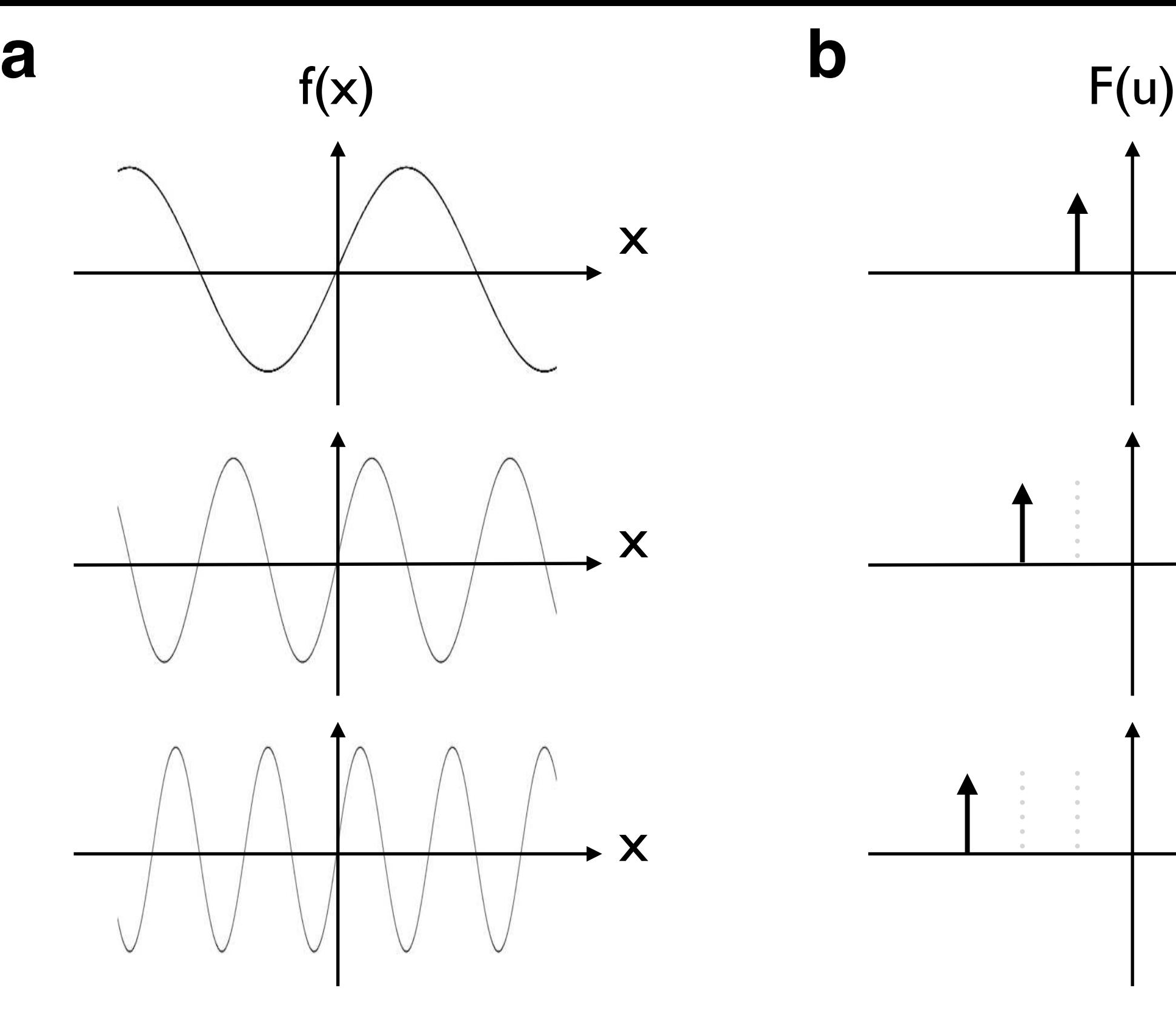

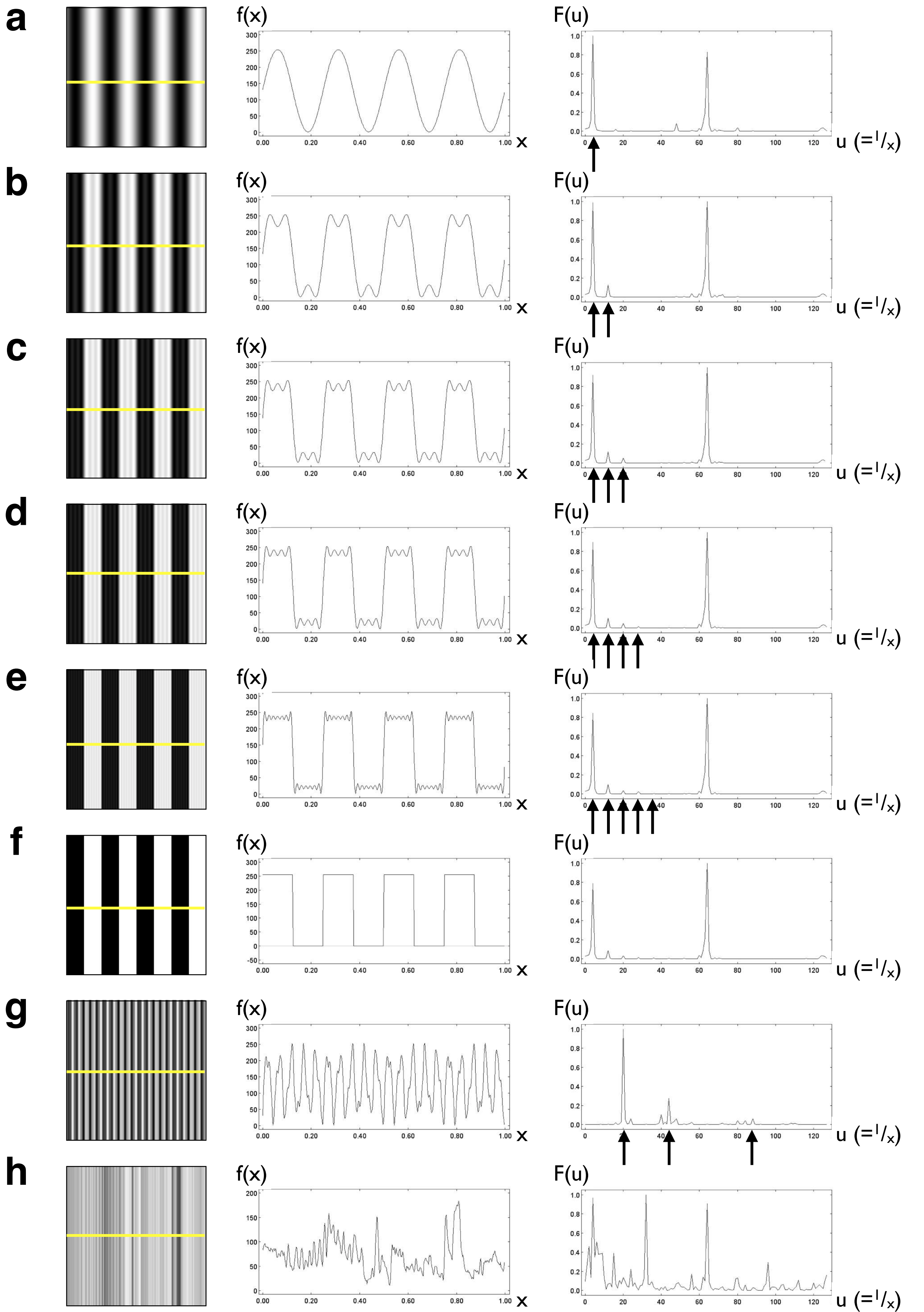

One-dimensional Fourier Transforms.

From left to right: grayscale image, gray value profile, and Fourier transform shown for:

(a) fundamental sine wave, 4 per image width;

(b) fundamental plus 1 harmonic,  $4 \cdot 3=12$  per image width;

(c) fundamental plus 2 harmonics,  $4 \cdot 5=20$  per image width;

(d) fundamental plus 3 harmonics,  $4 \cdot 7=28$  per image width;

(e) fundamental plus 4 harmonics,  $4 \cdot 9=36$  per image width;

(f) rectangular wave;

(g) three superposed sine waves;

(h) general pattern;

gray value profile f(x) scaled to  $x = 1$  image width; Fourier transform F(u) with  $u =$  frequency per image width; note wrapping effect at  $u = 64$  in FFT profiles.

(a) Image of fern with vertical trace, gray value profile and Fourier transform; short wavelengths are circled in f(x) plot (red) and located in image (red arrow), corresponding low frequencies are indicated in F(u) plot (black arrow); (b) same as (a) with horizontal trace: here, short wavelengths, i.e., high frequencies are indicated; gray value profile f(x) scaled to  $x = 1$  image width; Fourier transform F(u) with  $u =$  frequency per image width.

One-dimensional Fourier Transforms of a two-dimensional image.

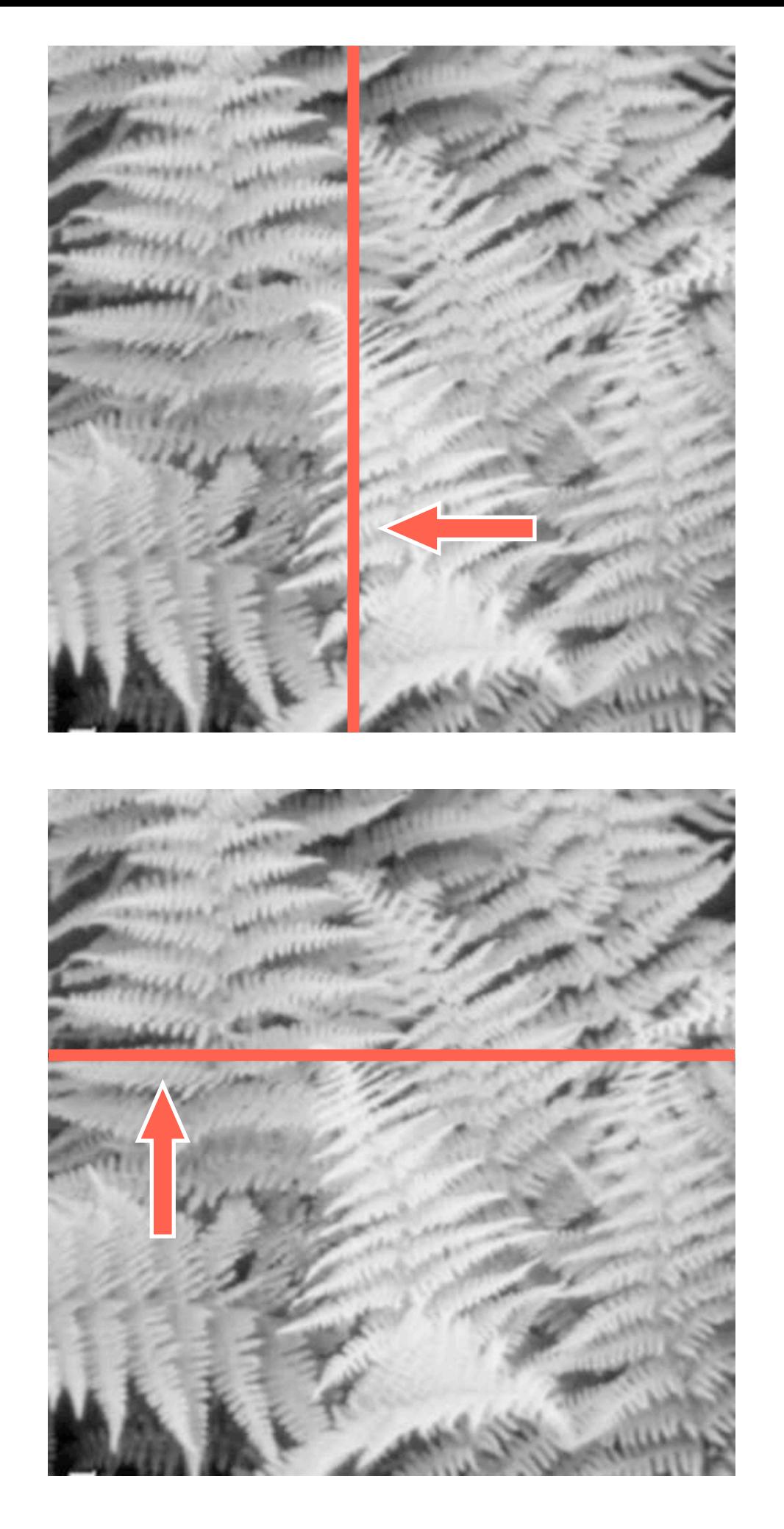

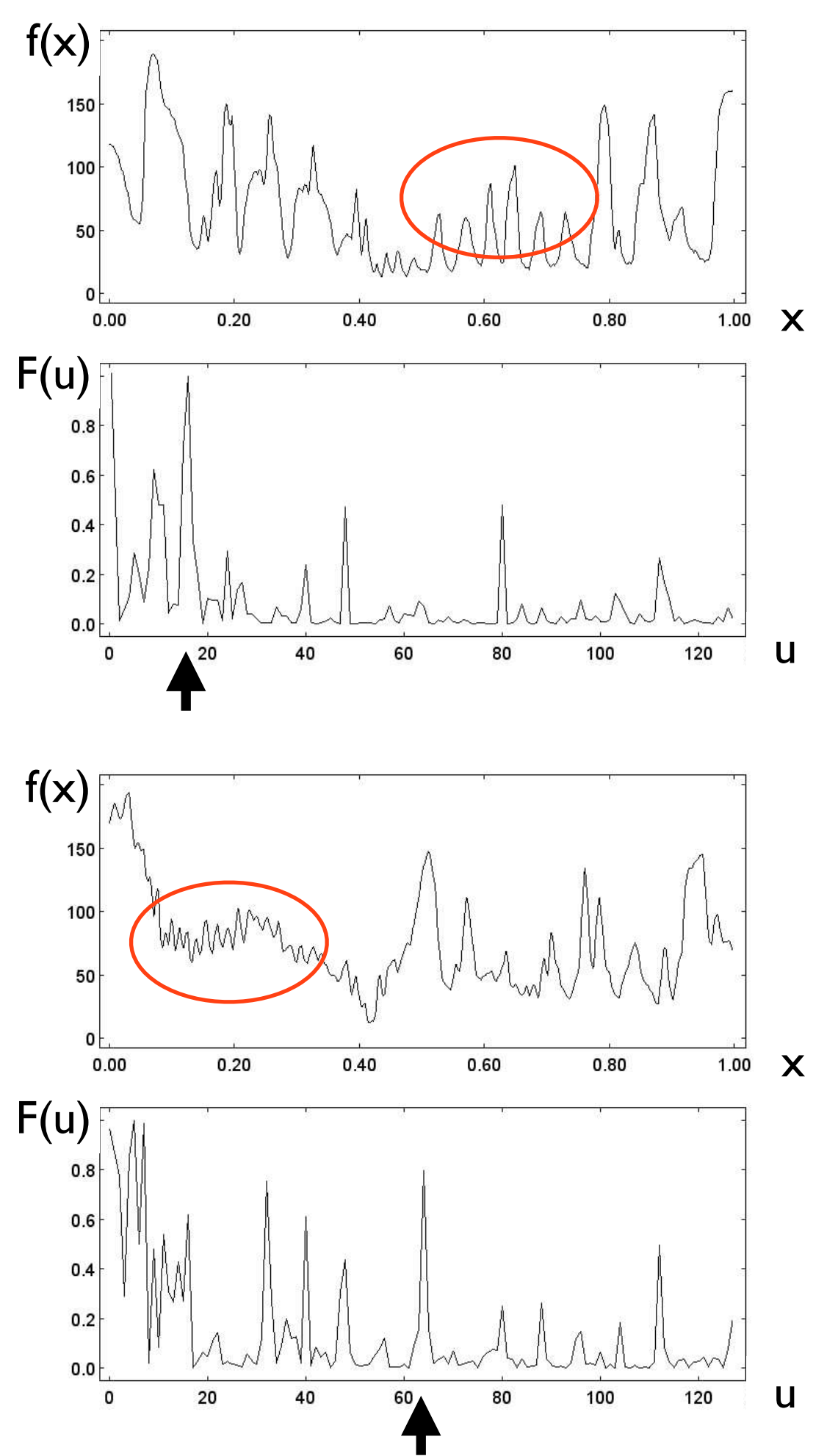

**b**

Coordinate systems.

(a) x-y coordinates of real image;

(b) u-v coordinates of Fourier transform image; note location of origin in center of image.

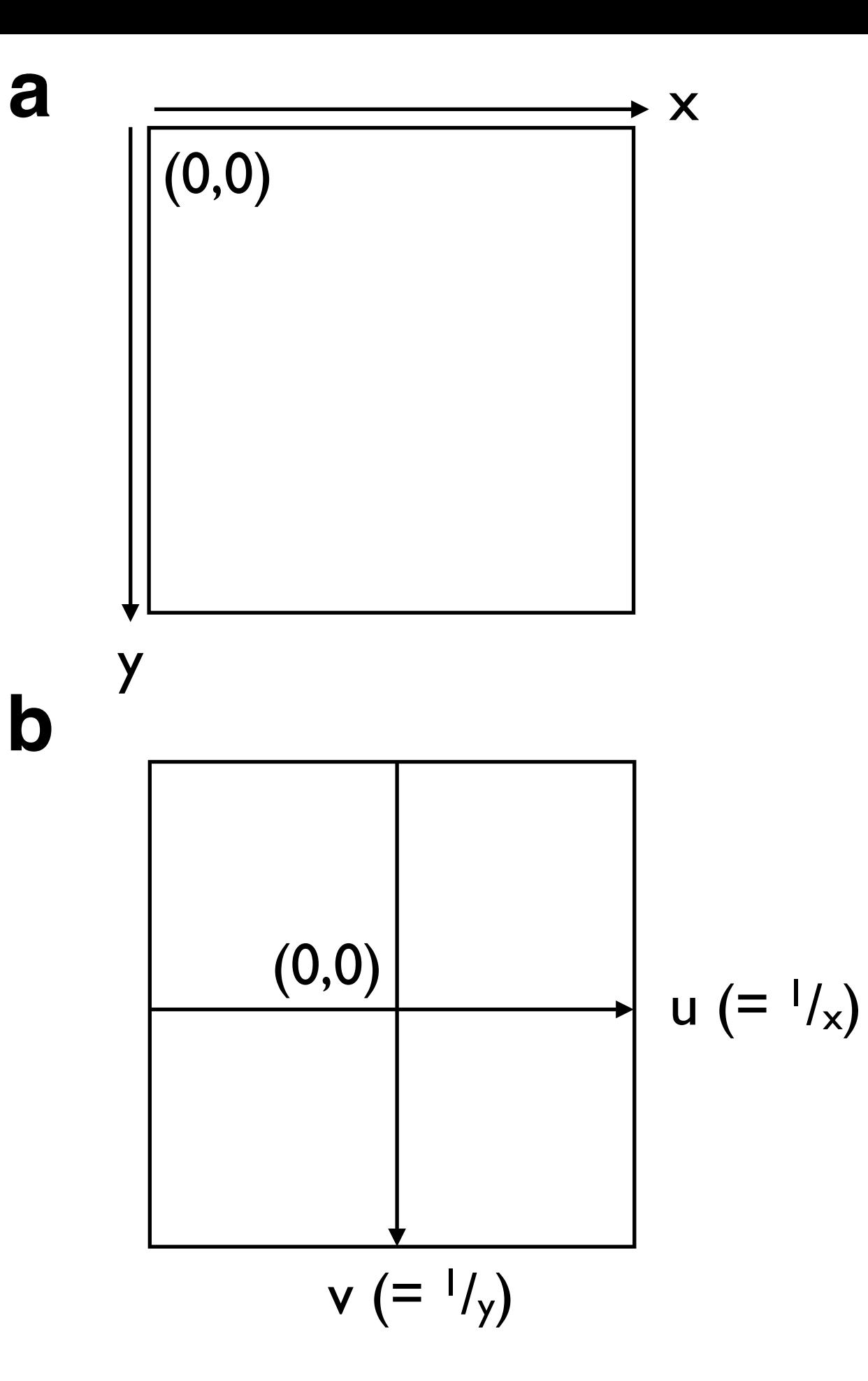

Two-dimensional Fourier Transforms of basic patterns.

Gray value images (top) and Fourier transforms (bottom) are shown for:

(a) horizontal sine wave;

(b) vertical black and white stripes;

(c) chess board;

the gray value images are scaled such that 256 pixels = 1 image width; selected frequencies are circle in red and corresponding Info window is shown.

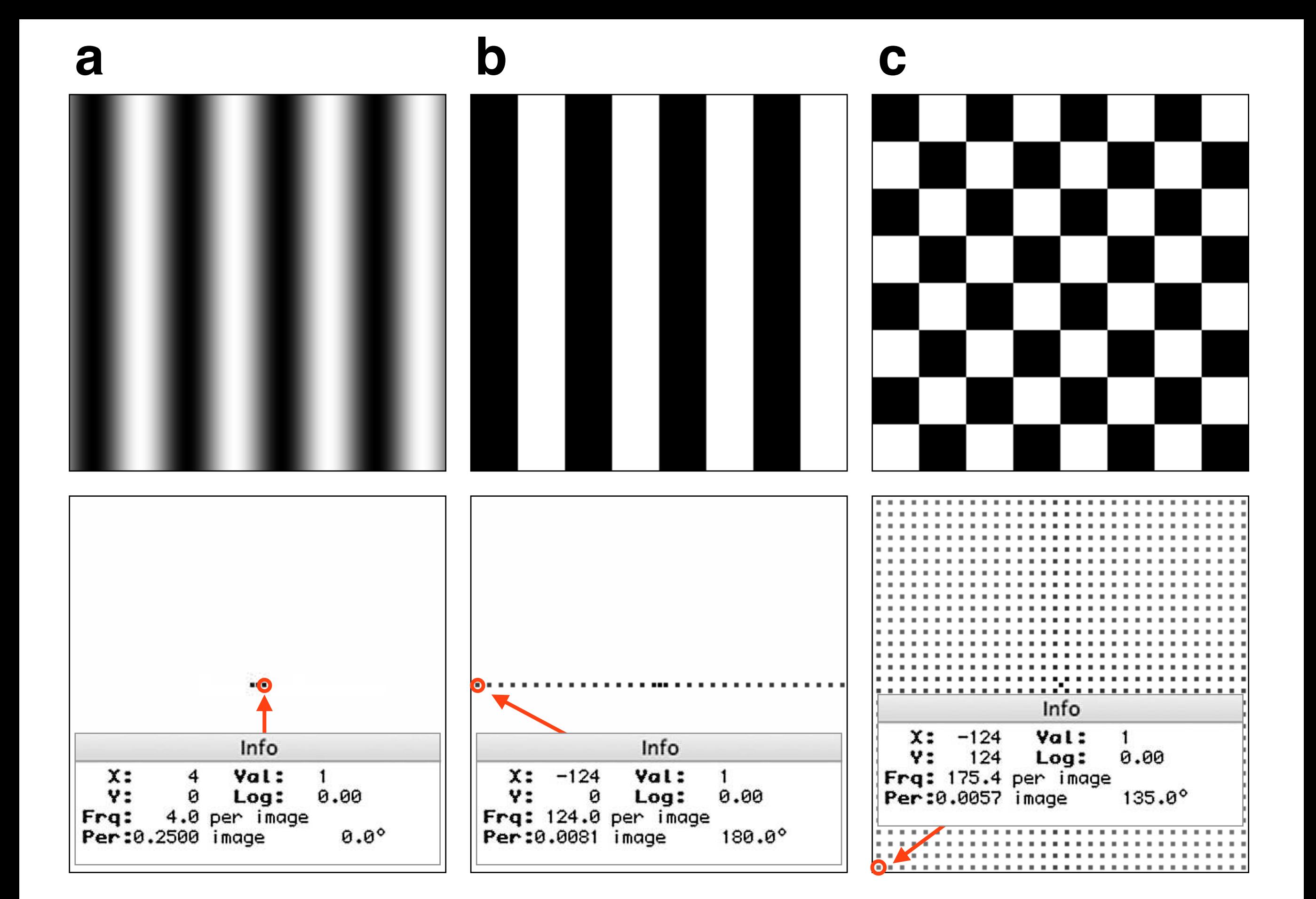

Two-dimensional Fourier Transforms of images.

Gray value images (top) and Fourier transforms (bottom) are shown for:

(a) superposition of four sine waves with little white cut-out square;

(b) fern;

(c) noise;

the gray value images are scaled such that 256 pixels = 1 image width; selected orientations and frequencies are highlighted.

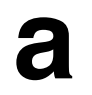

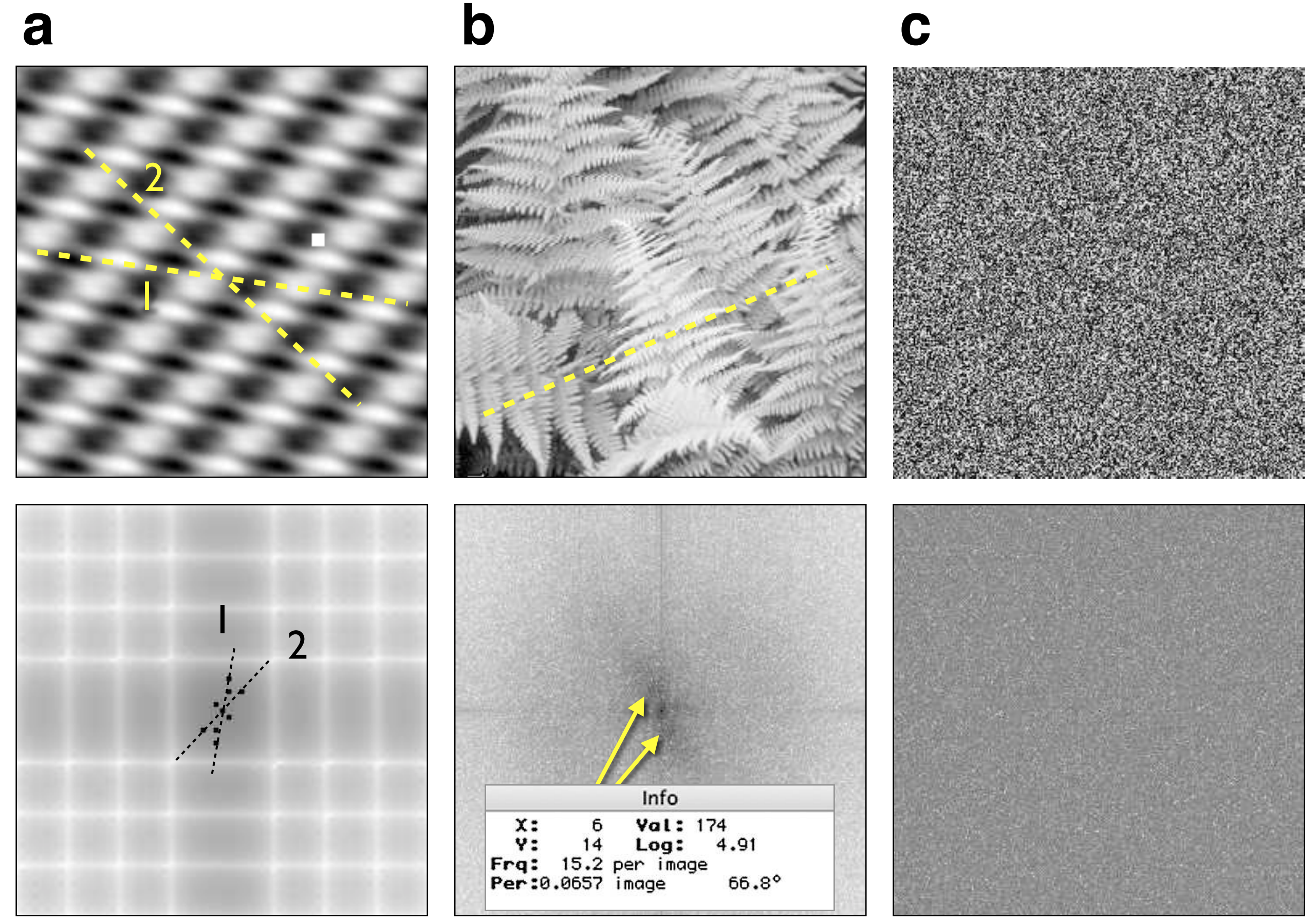

Size of images and Fourier Transforms.

(a) Detail of 50 Euro bank note, image size is 2048 · 2048;

(b) Fast Fourier Transform (FFT) of (a), frames of  $1024 \cdot 1024$  and  $512 \cdot 512$  are indicated;

(c) FFT of  $1024 \cdot 1024$  version of (a);

(d) FFT of  $512 \cdot 512$  version of (a);

yellow arrows point at same high frequency spot in (b) and (c).

**a**

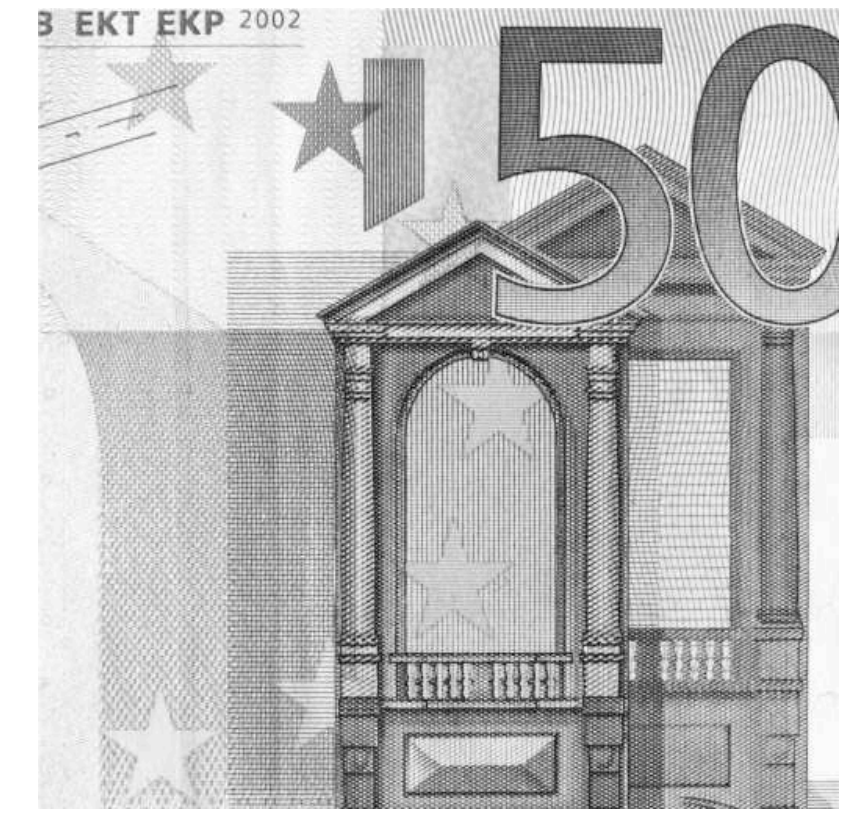

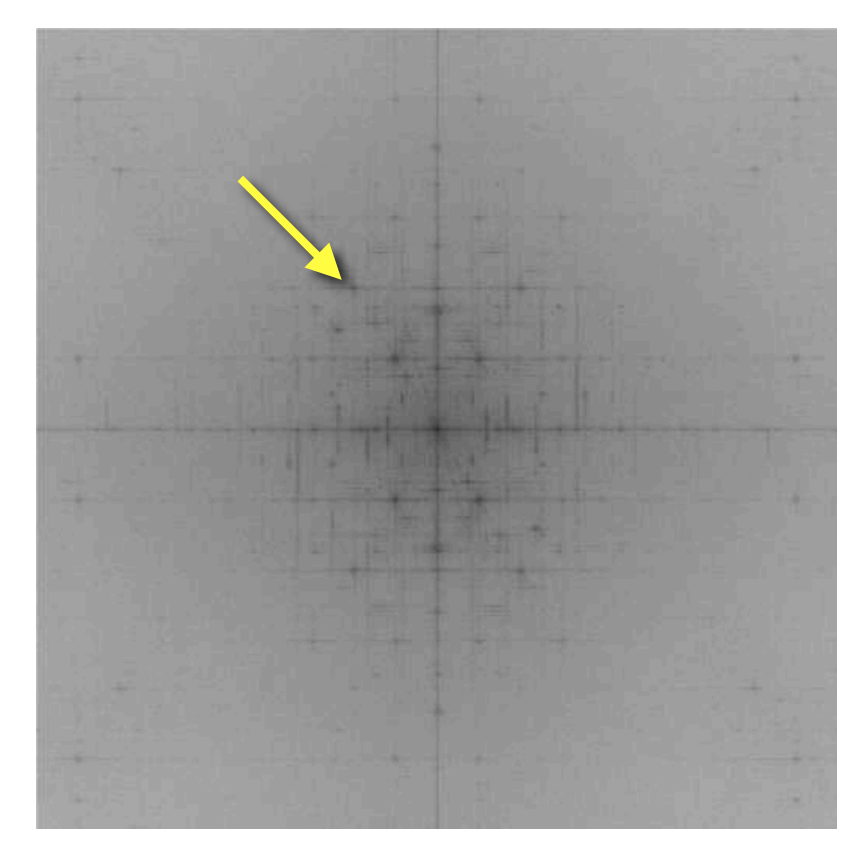

**b c d**

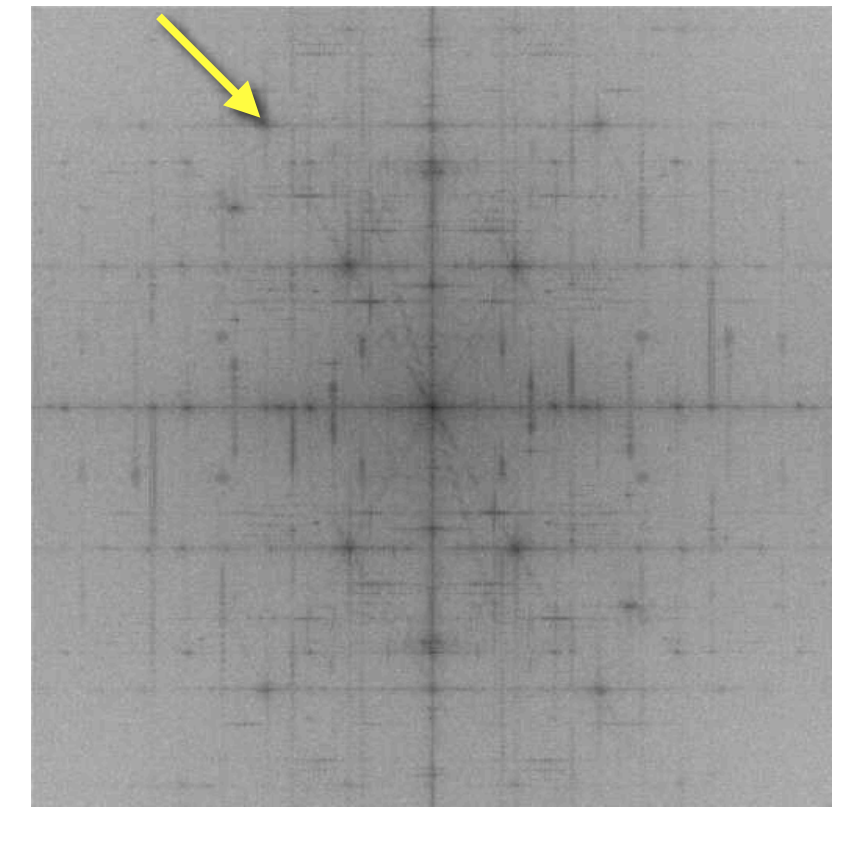

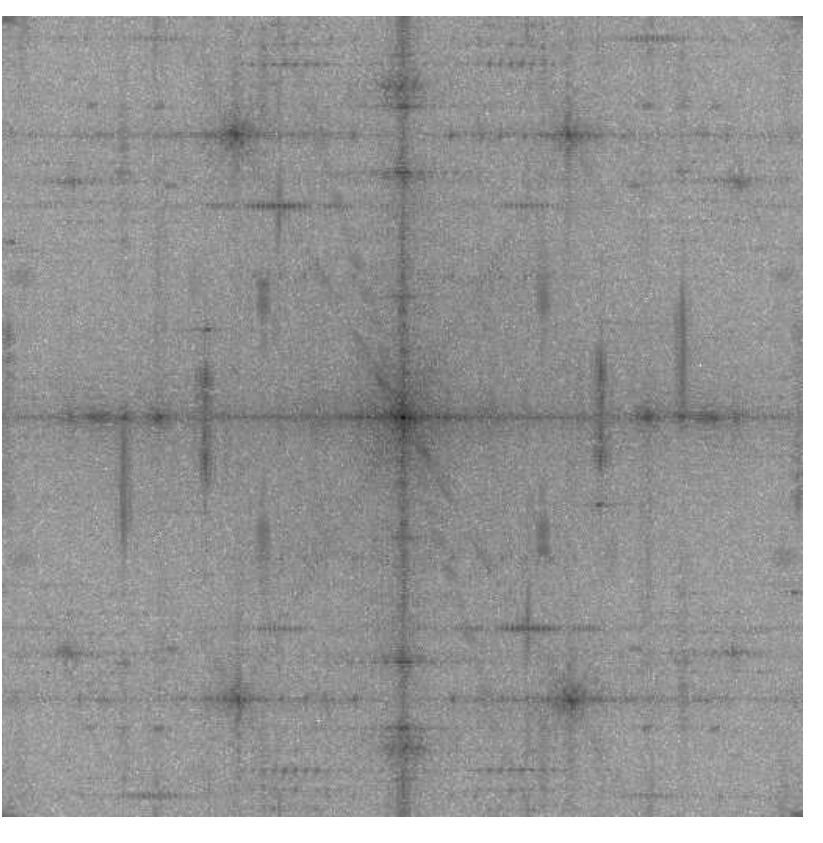

Orientation and displacement of images and Fourier Transforms.

Gray value image (top) and Fast Fourier transforms (bottom) are shown for:

(a) detail of 50 Euro bill;

(b) same as (a), rotated clockwise by 45°, Fourier transform is rotated;

(c) same as (a), cut in two, left and right piece swapped; Fourier transform is not affected.

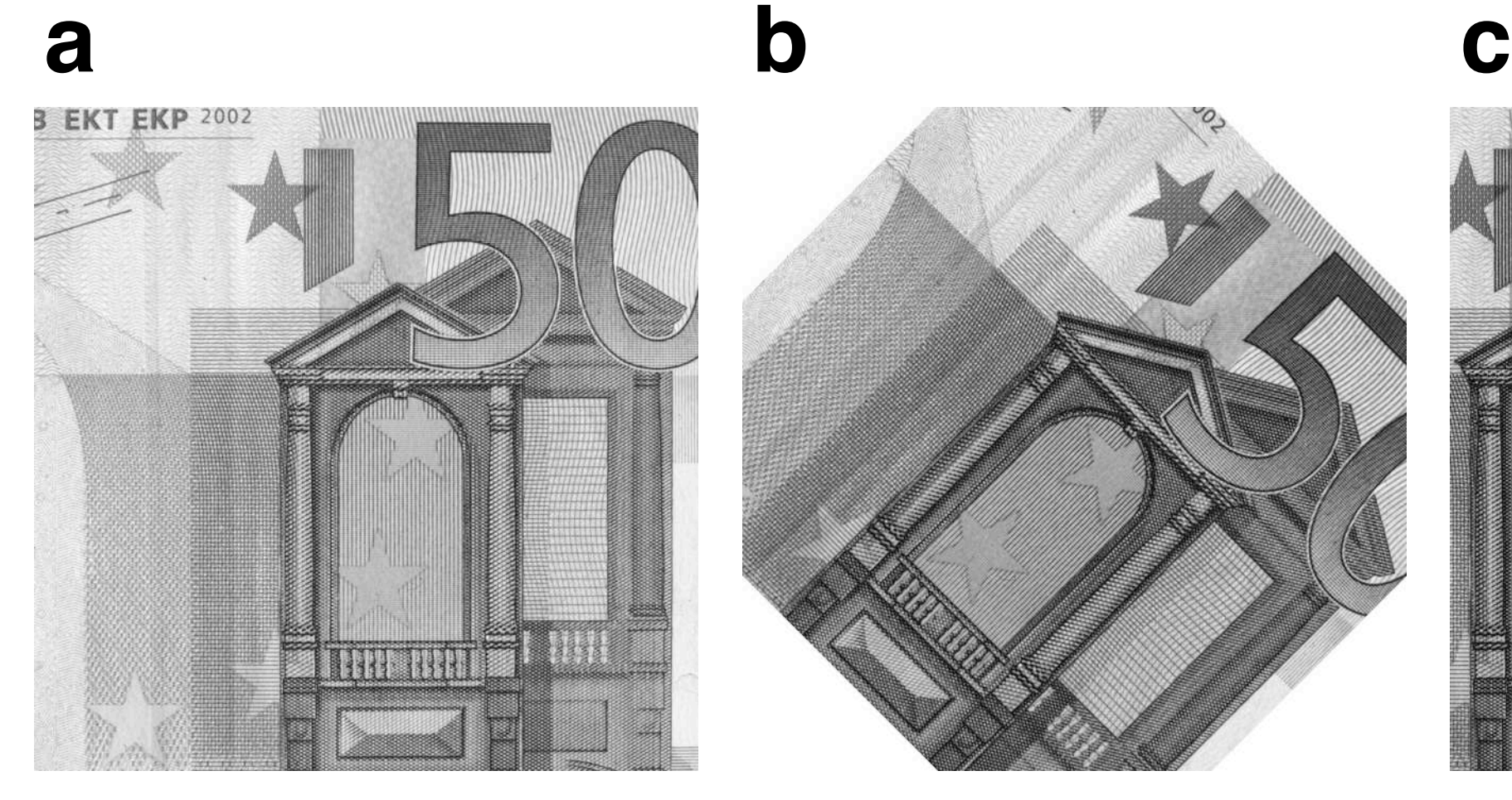

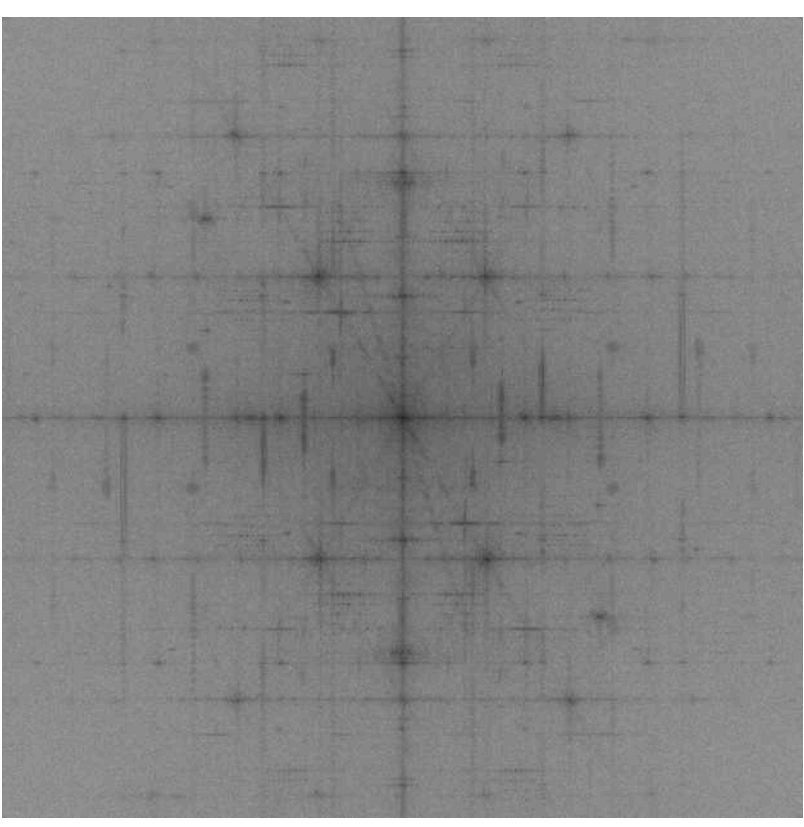

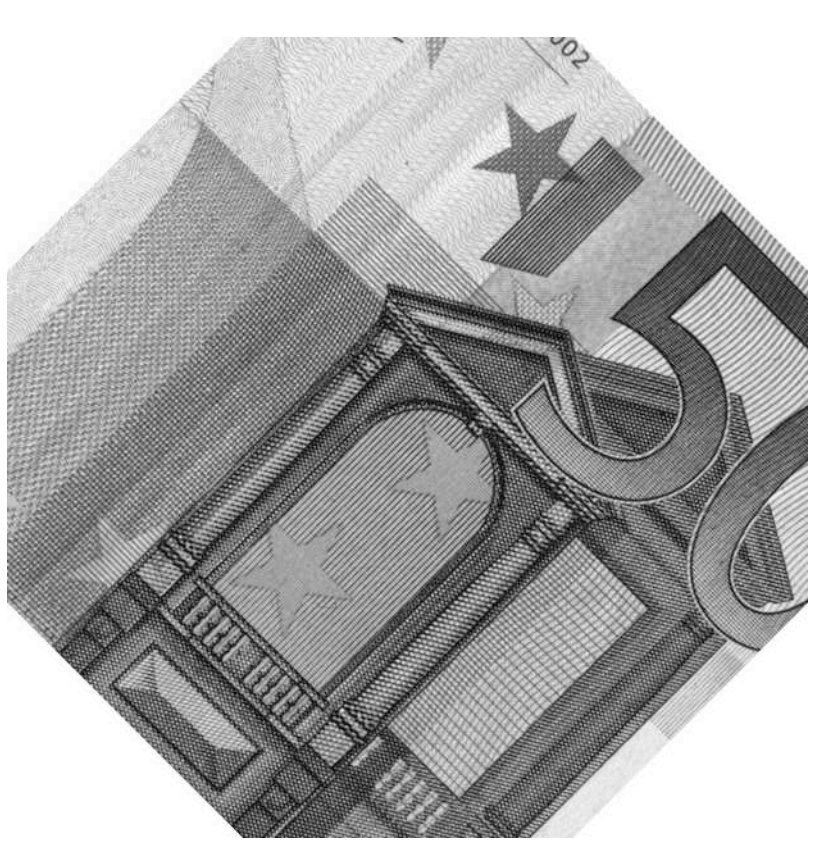

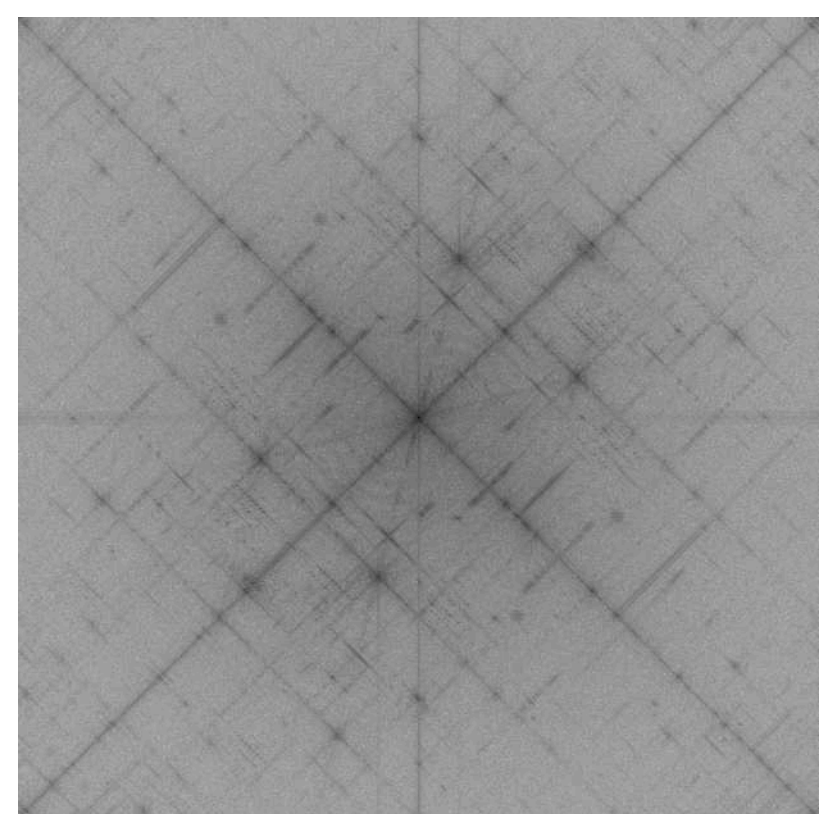

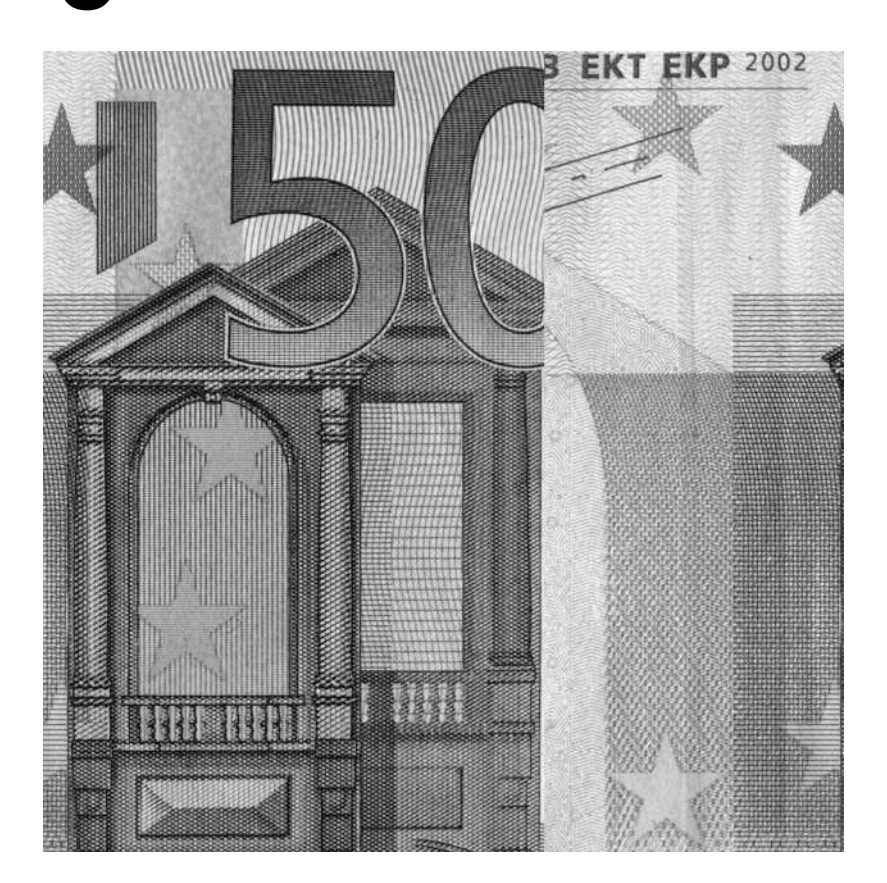

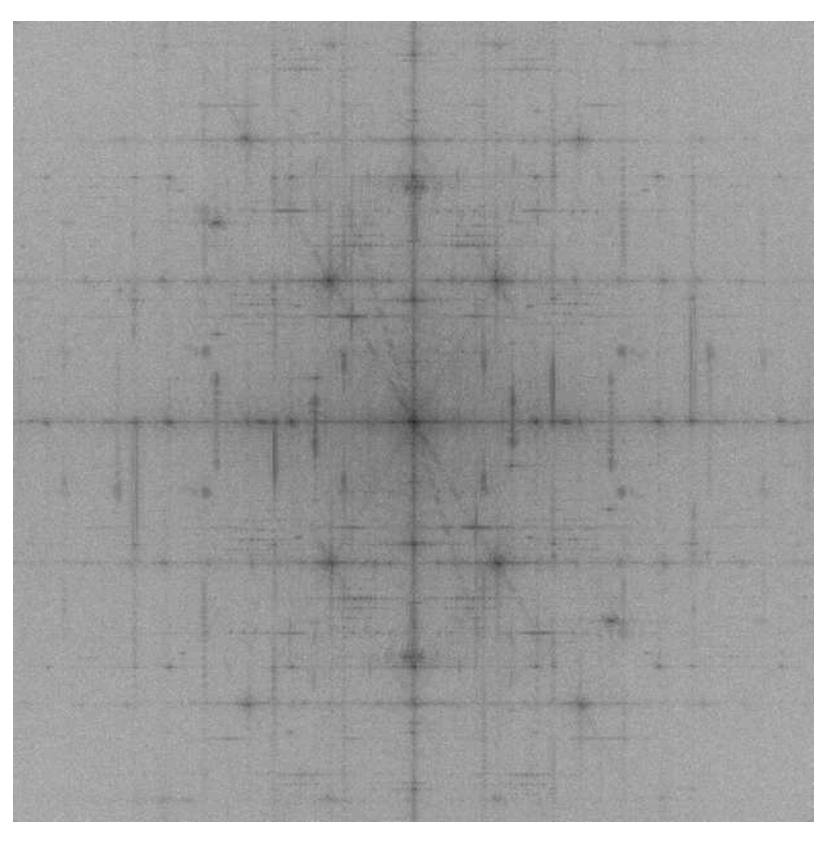

Transmission electron micrograph and Fourier Transform.

(a) Scaled high resolution image of chlorite crystal (image courtesy Andreas Kronenberg), image size 1024 · 1024, enlarged inset;

(b) Fourier transform of (a); two lattice spacings can be inferred.

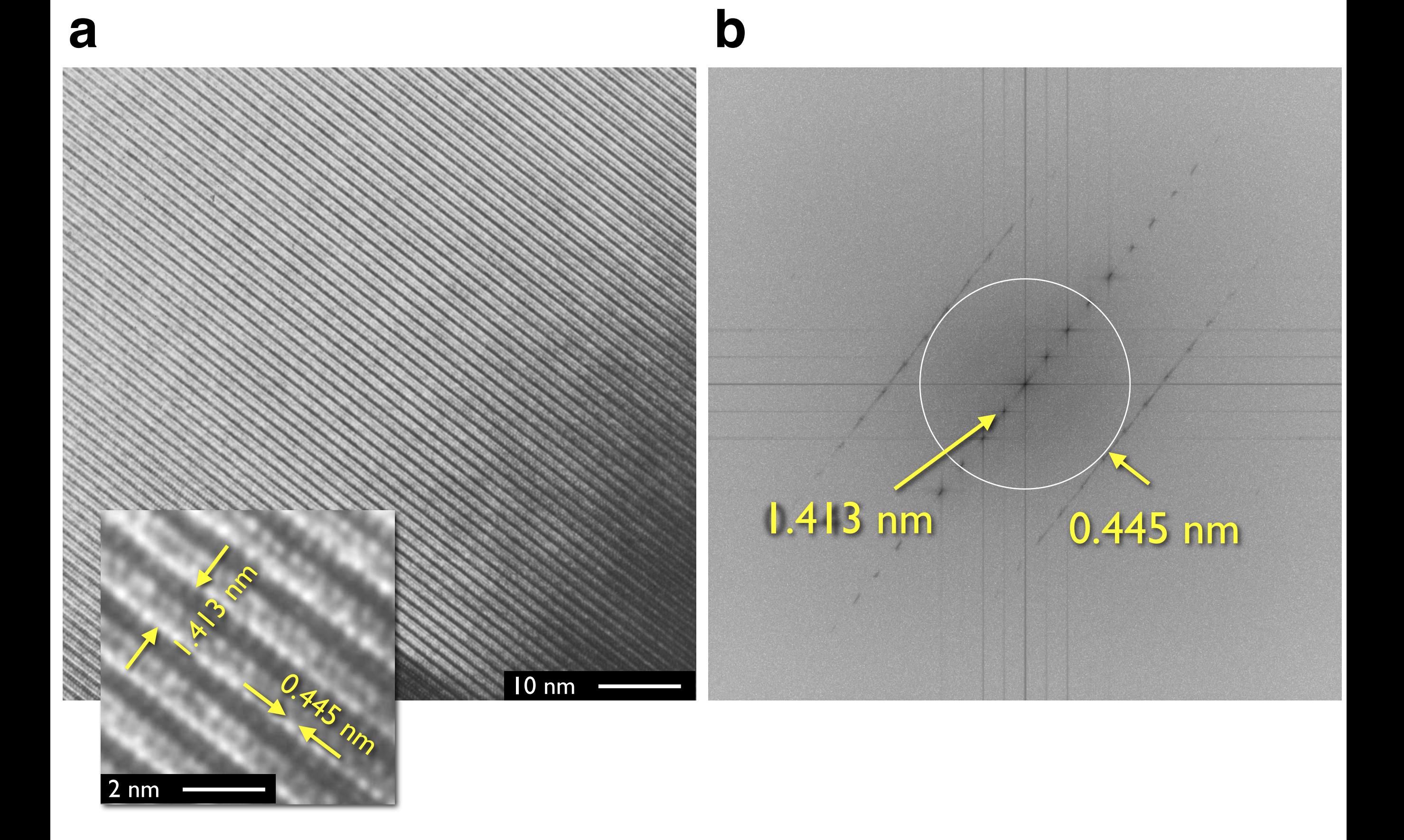

Forward and backward Fourier transforms.

(a) Original images;

(b) forward transform produces Fourier transforms of images;

(c) inverse transform reproduces original images from Fourier transforms.

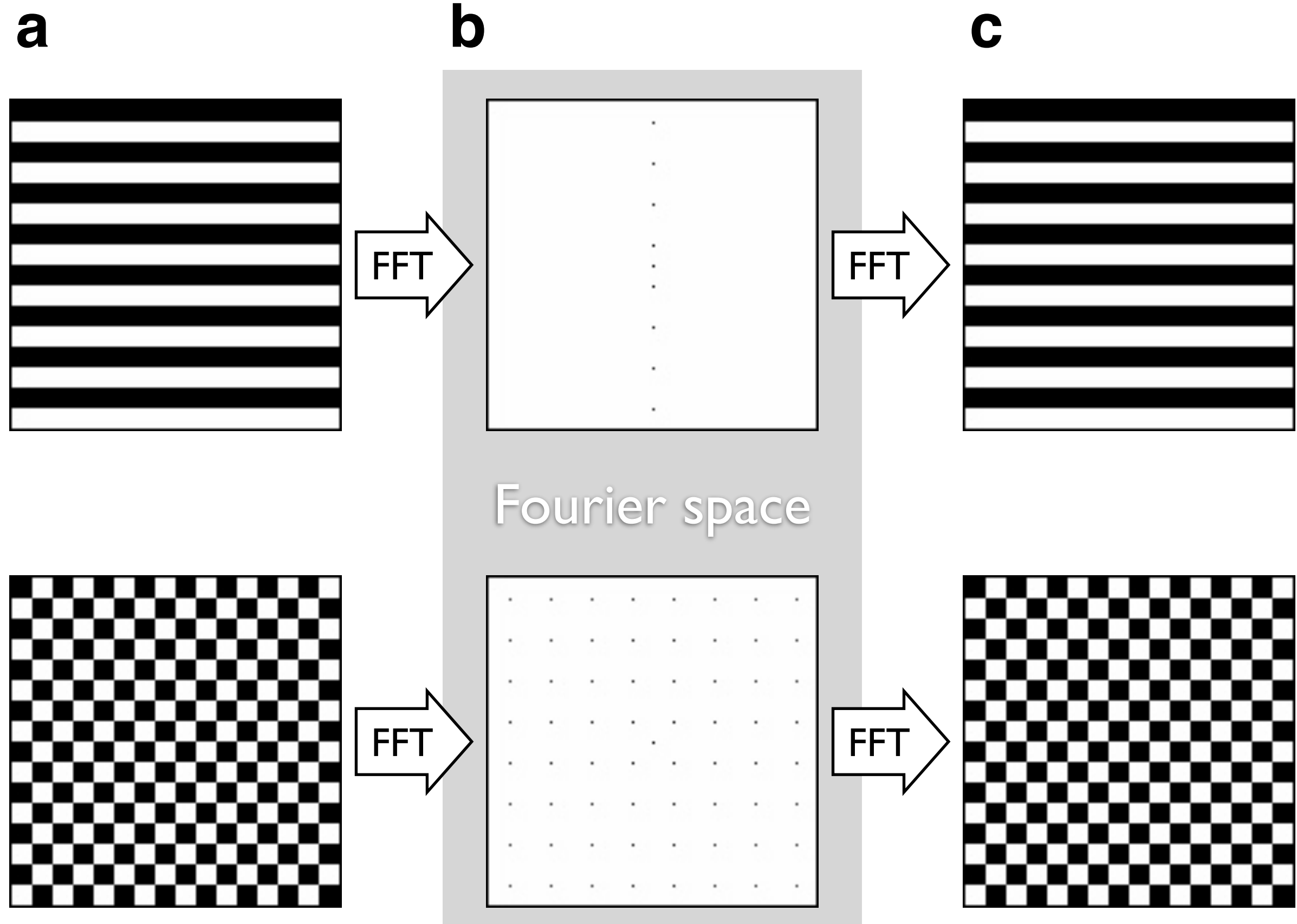

Modifying the Fourier transform.

(a) Original image (chess board);

(b) forward transform yields Fourier transform (top), high frequencies are removed (bottom);

(c) recalculated images from original and modified version of the Fourier transform.

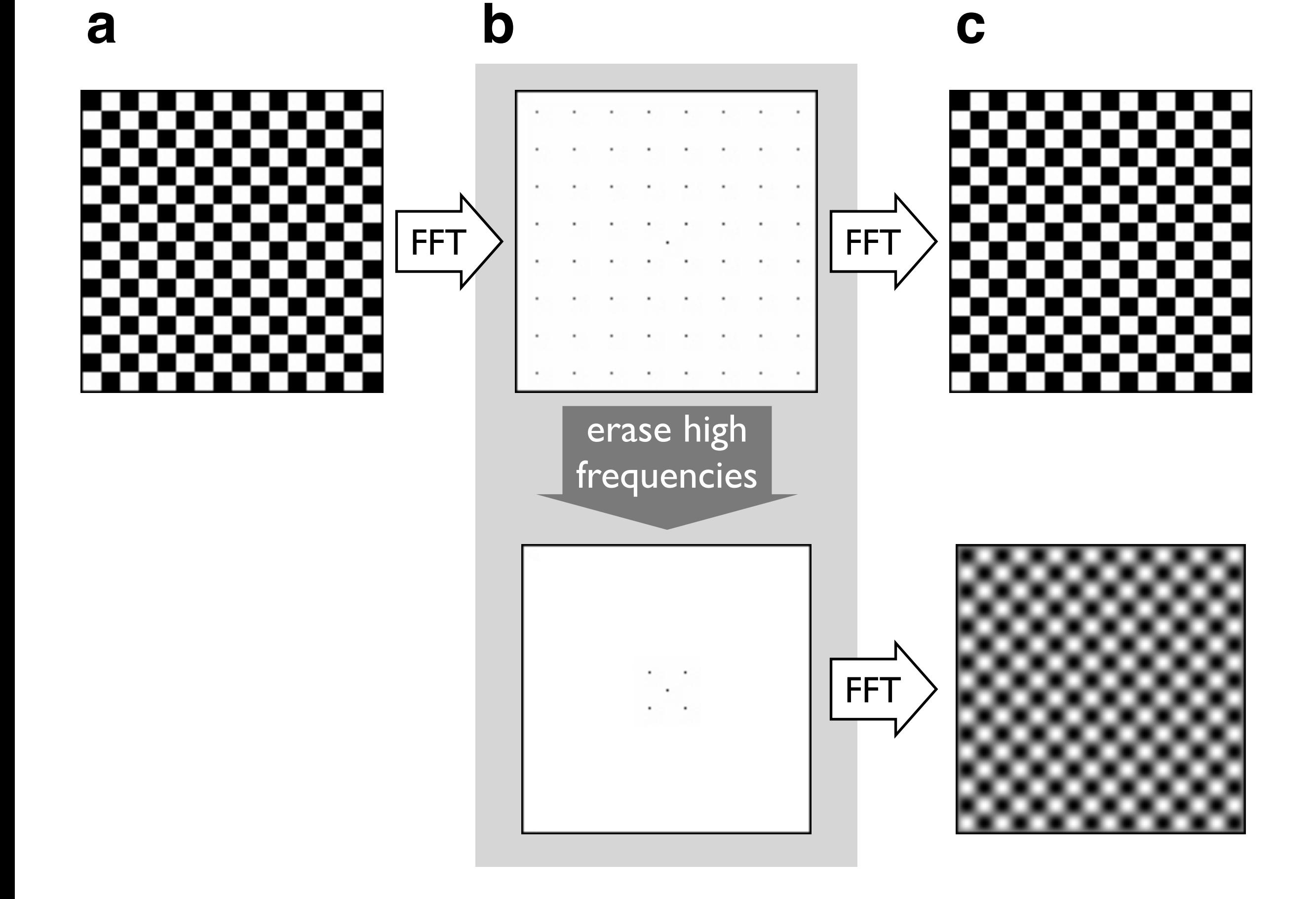

Suppressing selected rulings in printed material.

(a) Detail of 50 Euro bank note (top) and Fourier transform (below); image size 1024 · 1024;

(b) horizontal frequencies, belonging to wavy vertical ruling (right side of image) removed;

(c) vertical frequencies belonging to horizontal ruling (right side of image) removed.

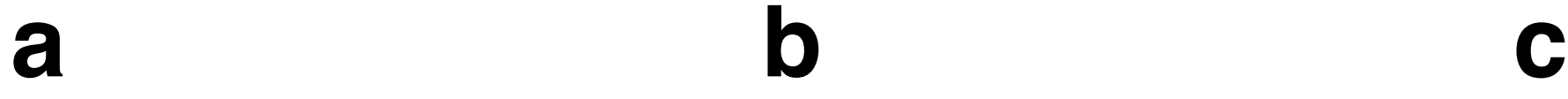

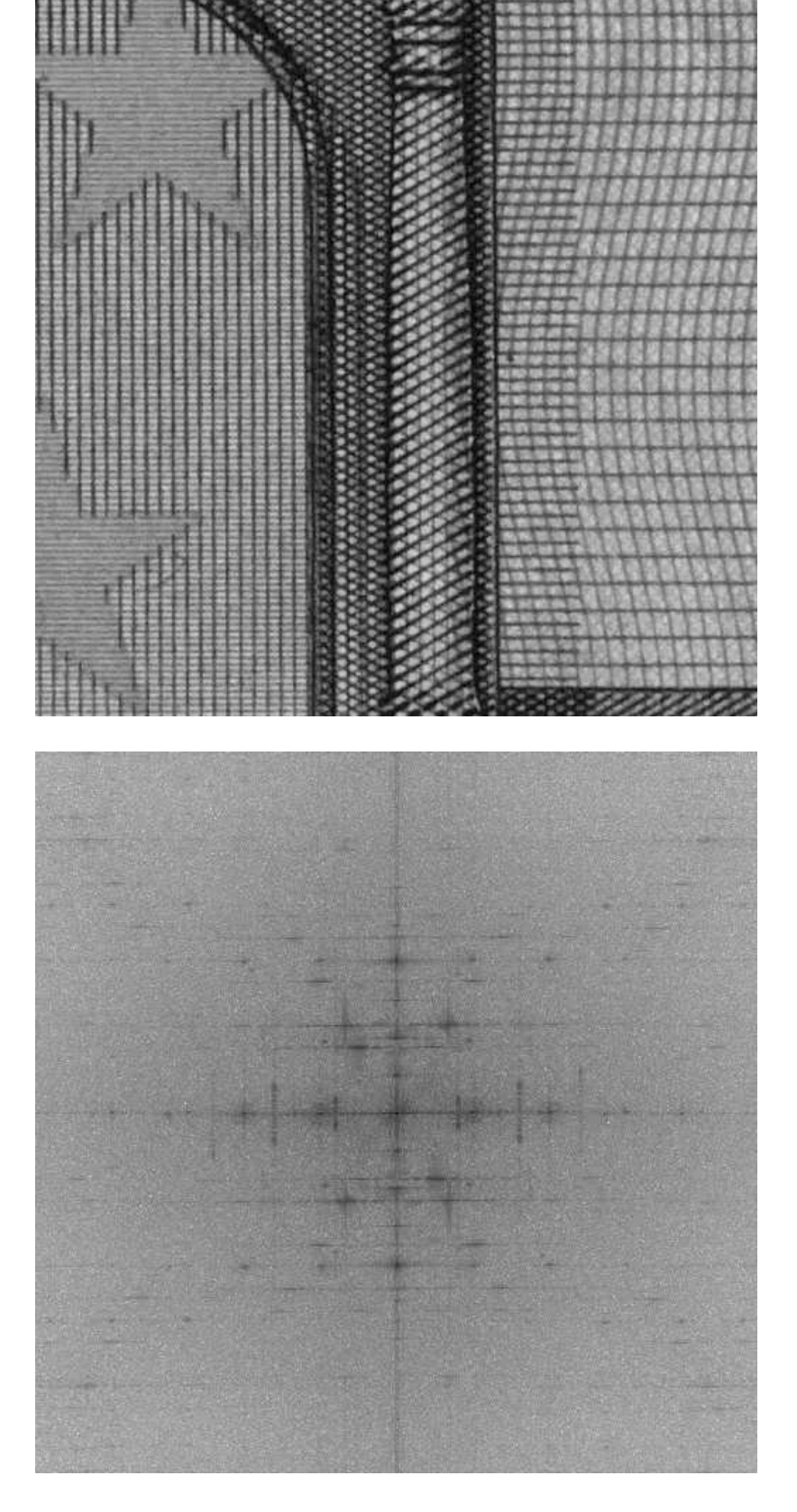

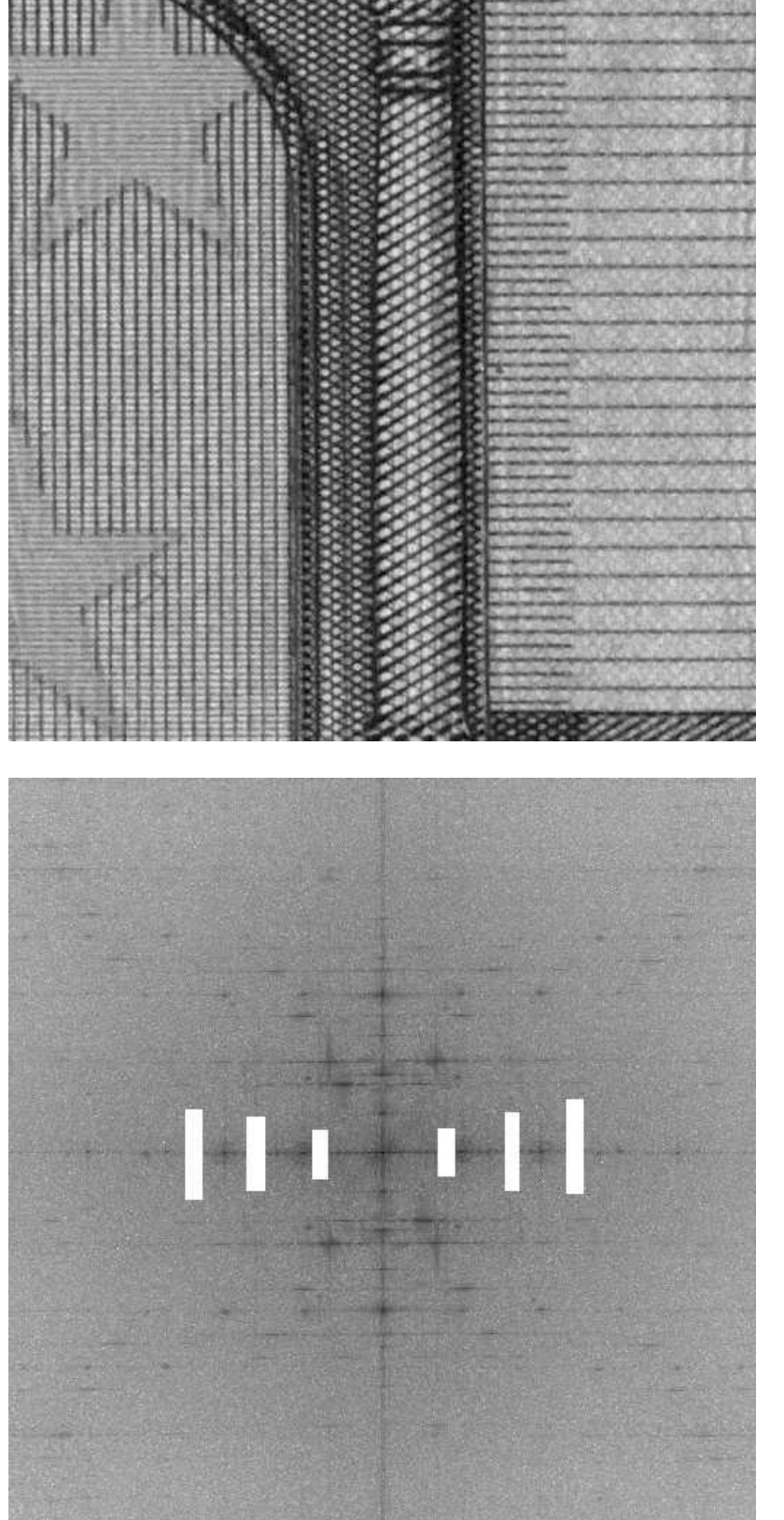

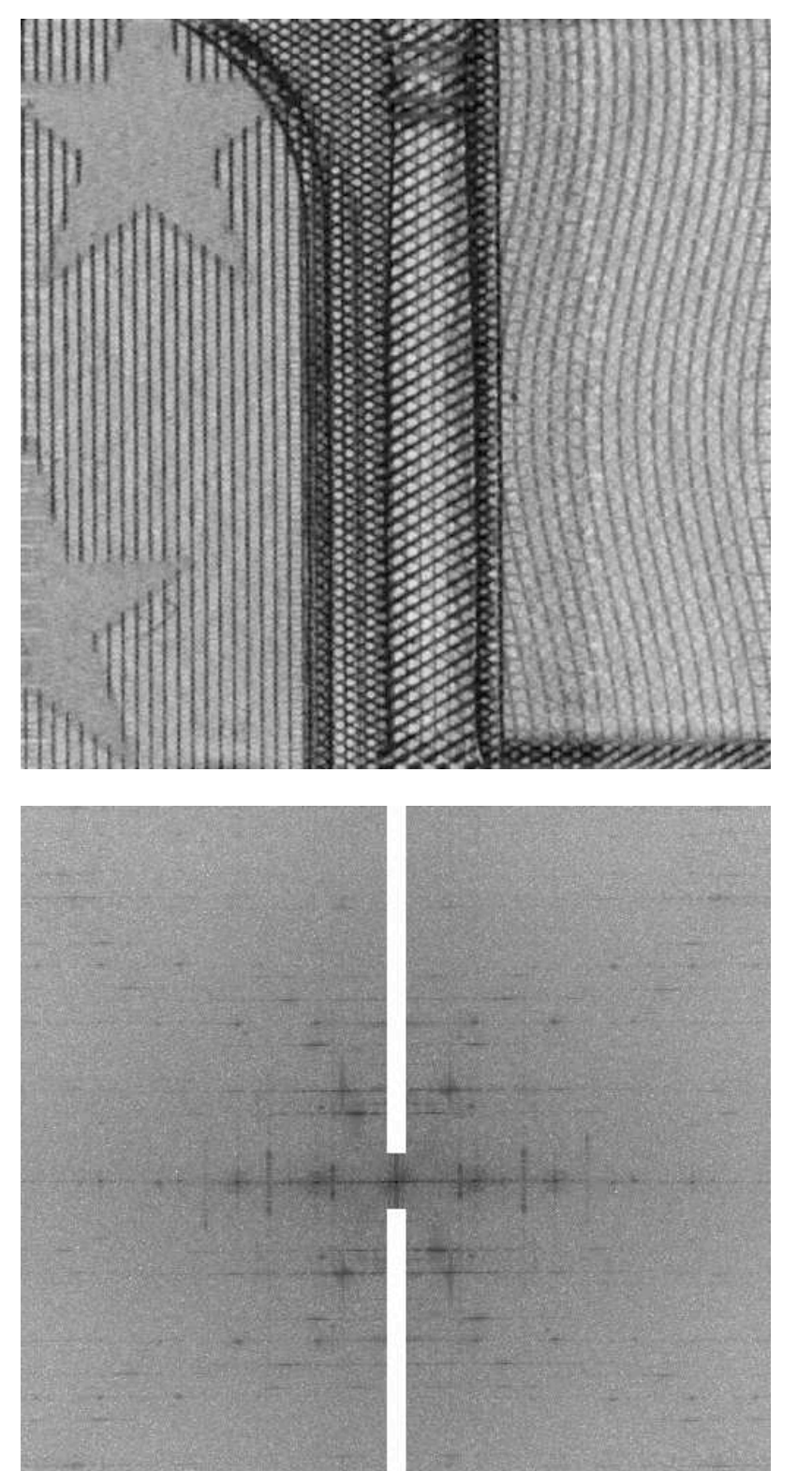

(a) Detail of a tectonic map, showing different rulings for different structural units (top), FFT (bottom); image size is 1024  $\cdot$  1024;

Frequency filtering of printed map.

(b) selected frequencies are erased (top) all but the lowest frequencies are removed (bottom);

(c) inverse FFT of modified Fourier transforms (b).

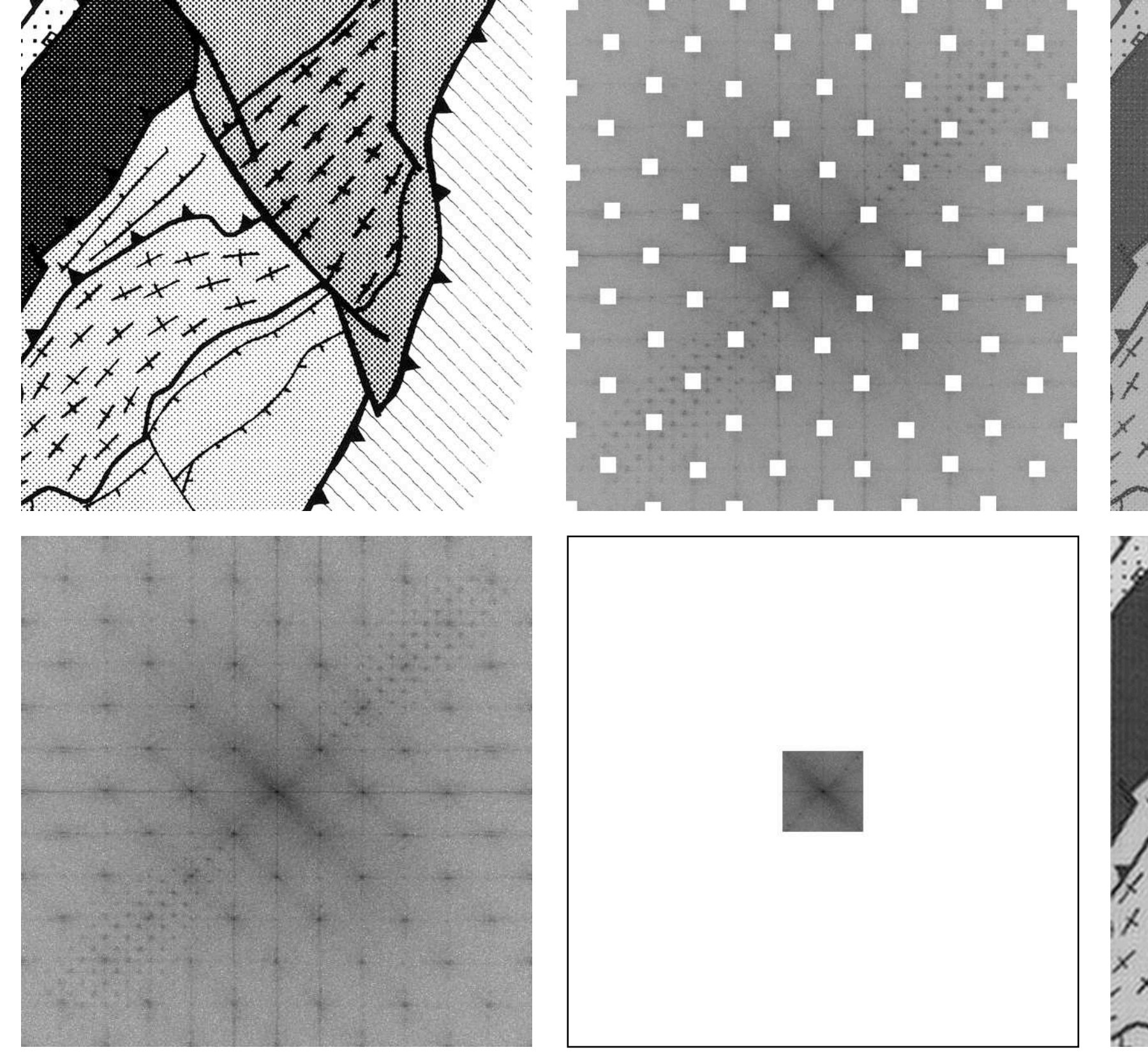

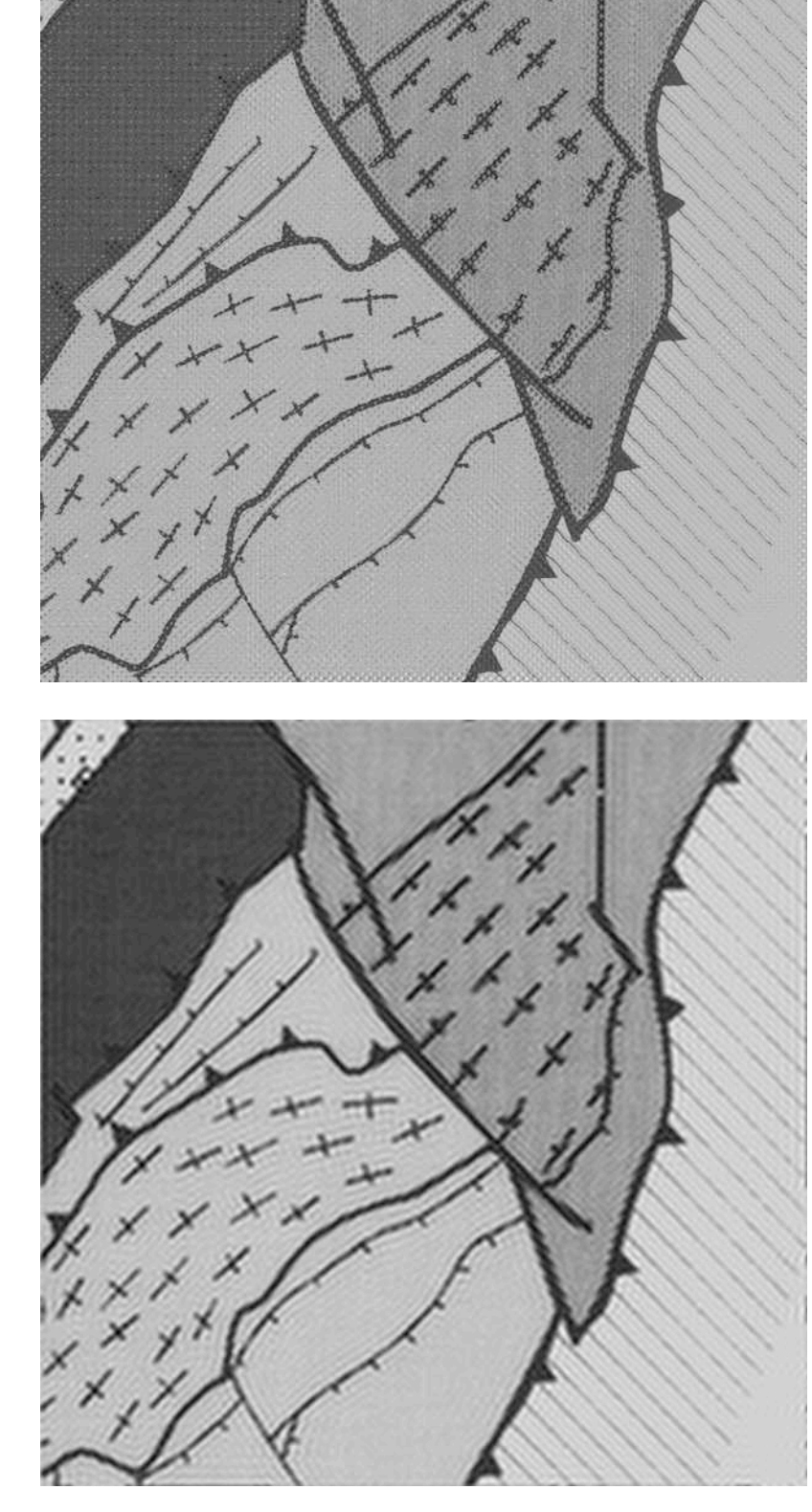

Creating Fourier filters in Image SXM.

(a) Fourier transform of image (image  $=$  fern, as shown in Figure 19.8.b);

(b) high-pass filtering either by blocking ('erasing') low frequencies (white, top) or by passing ('painting') high frequencies (black, bottom);

(c) low-pass filtering either by blocking ('erasing') high frequencies (white, top) or by passing ('painting') low frequencies

(black, bottom).

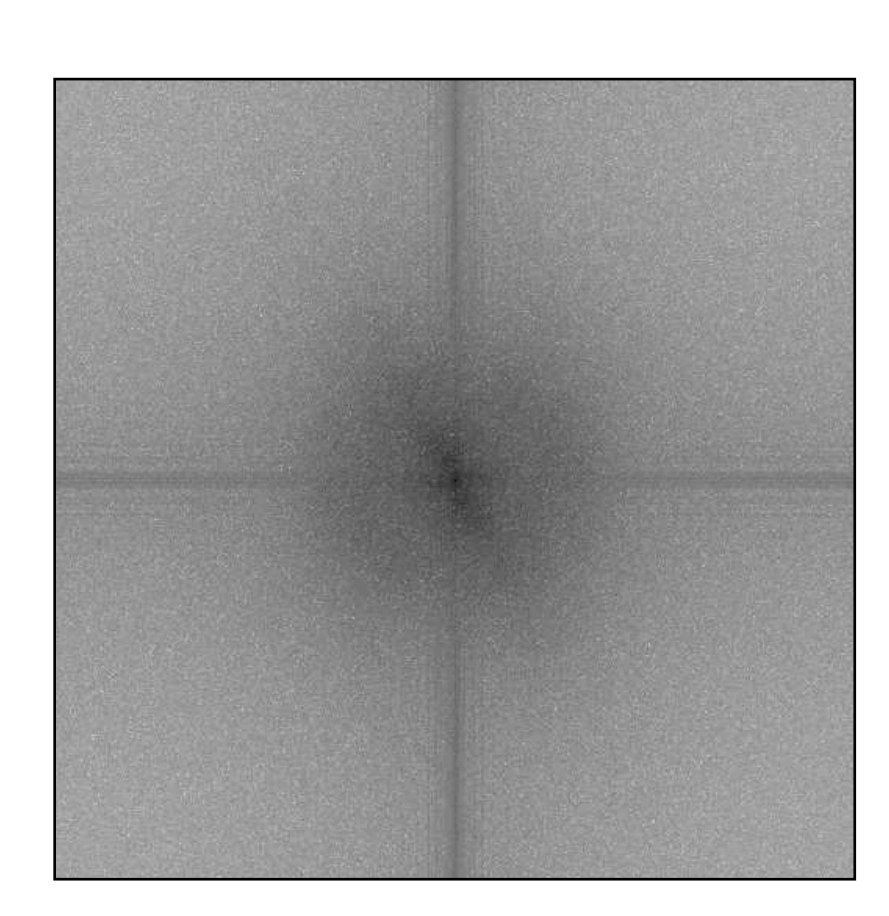

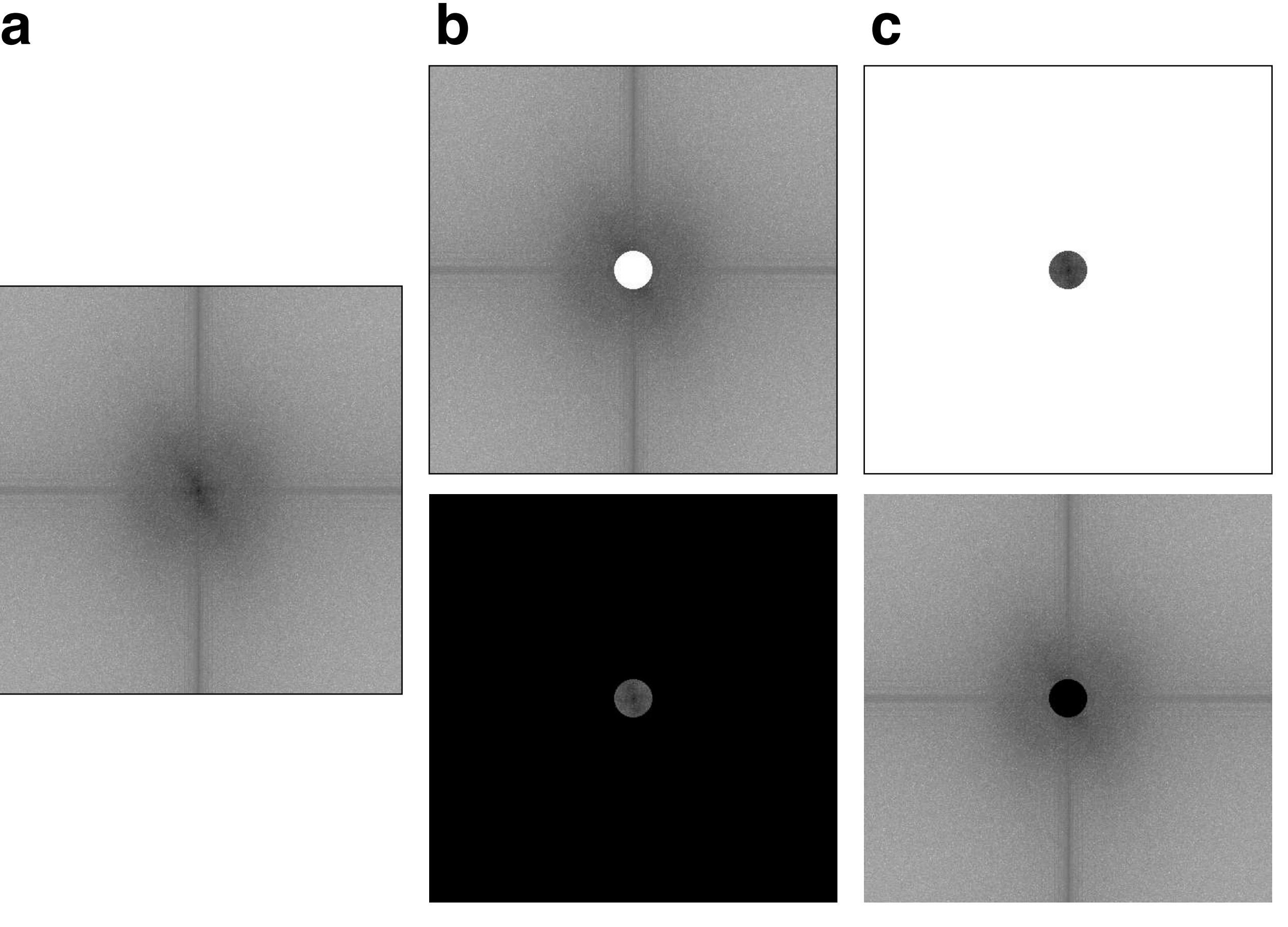

High and low-pass filtering of image.

(a) Image of fern (top) with Fourier transform (bottom); arrows indicate frequencies of 1st and 2nd order frequencies;

(b) low-pass filtering of (a);

(c) high-pass filtering of (a);

image size is  $512 \cdot 512$ , the radius of the filter mask is 24 pixels.

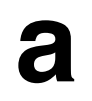

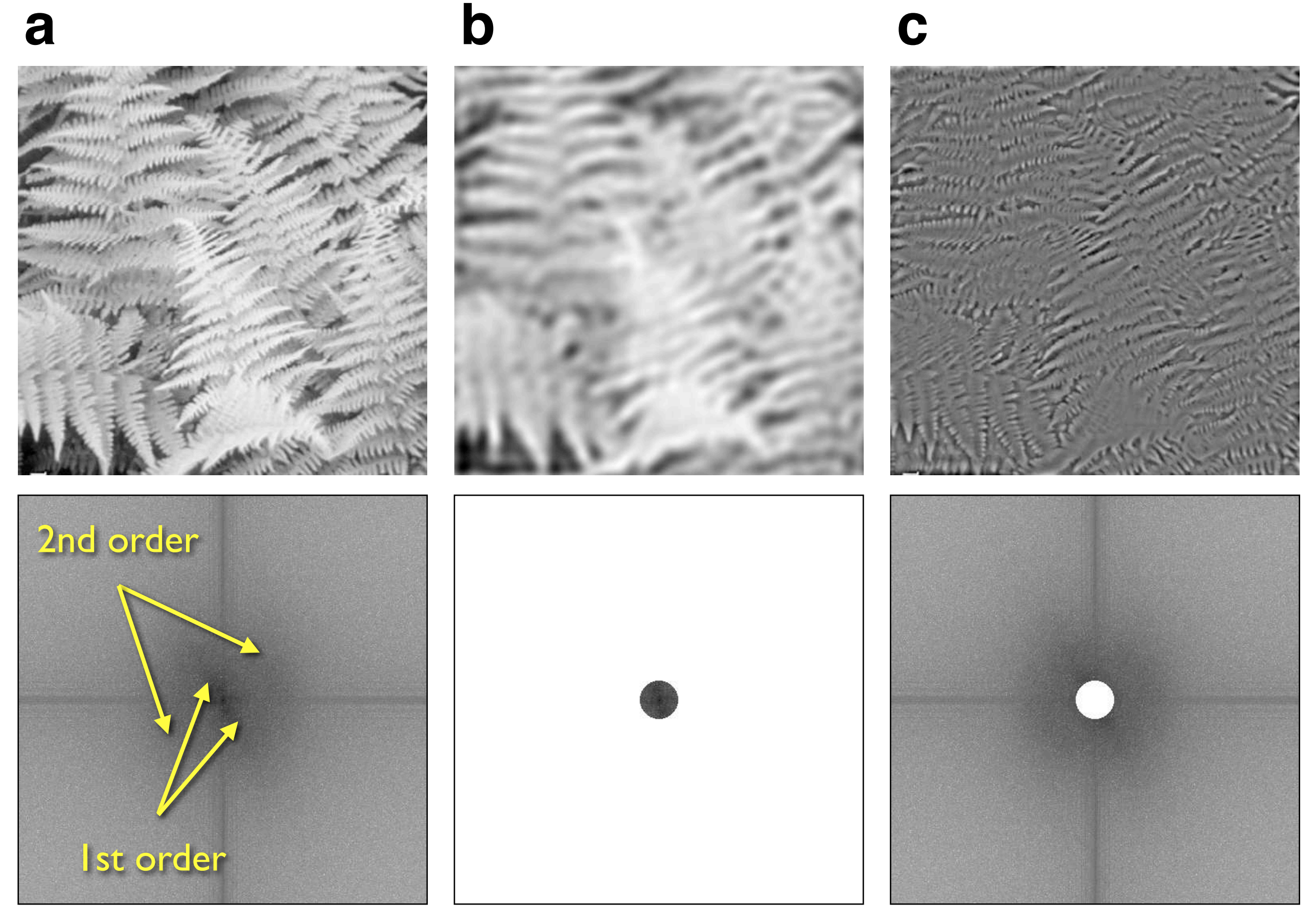

Frequency content of image.

- (a) Image of fern (left) and gray value profiles (right); traces of profiles are indicated;
- (b) low-pass filter: frequencies < 24 per image;
- (c) high-pass filter: frequencies > 24 per image;
- (d) ultra high-pass filter: frequencies > 48 per image.

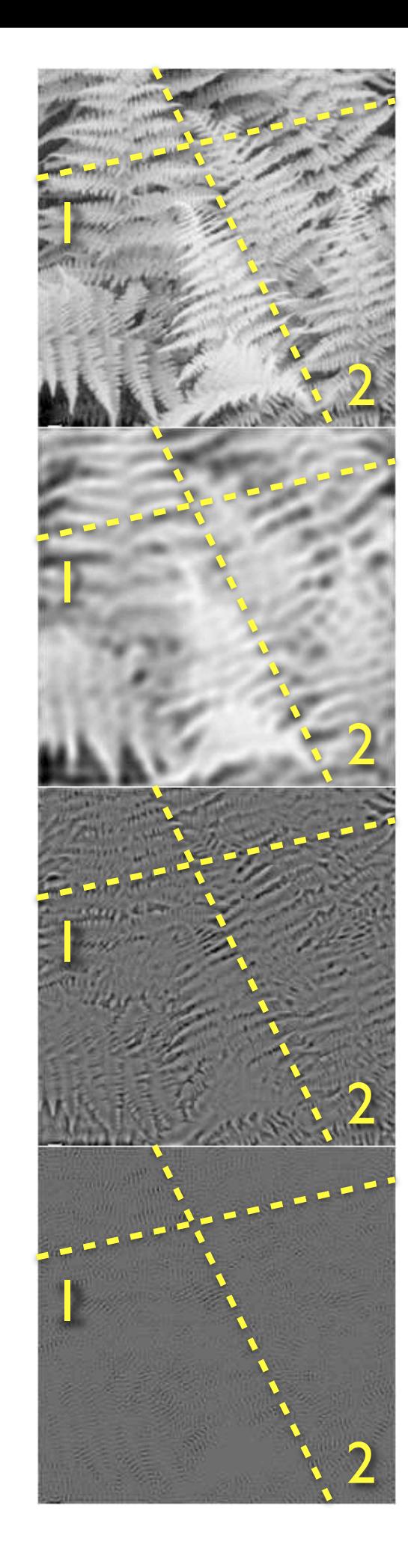

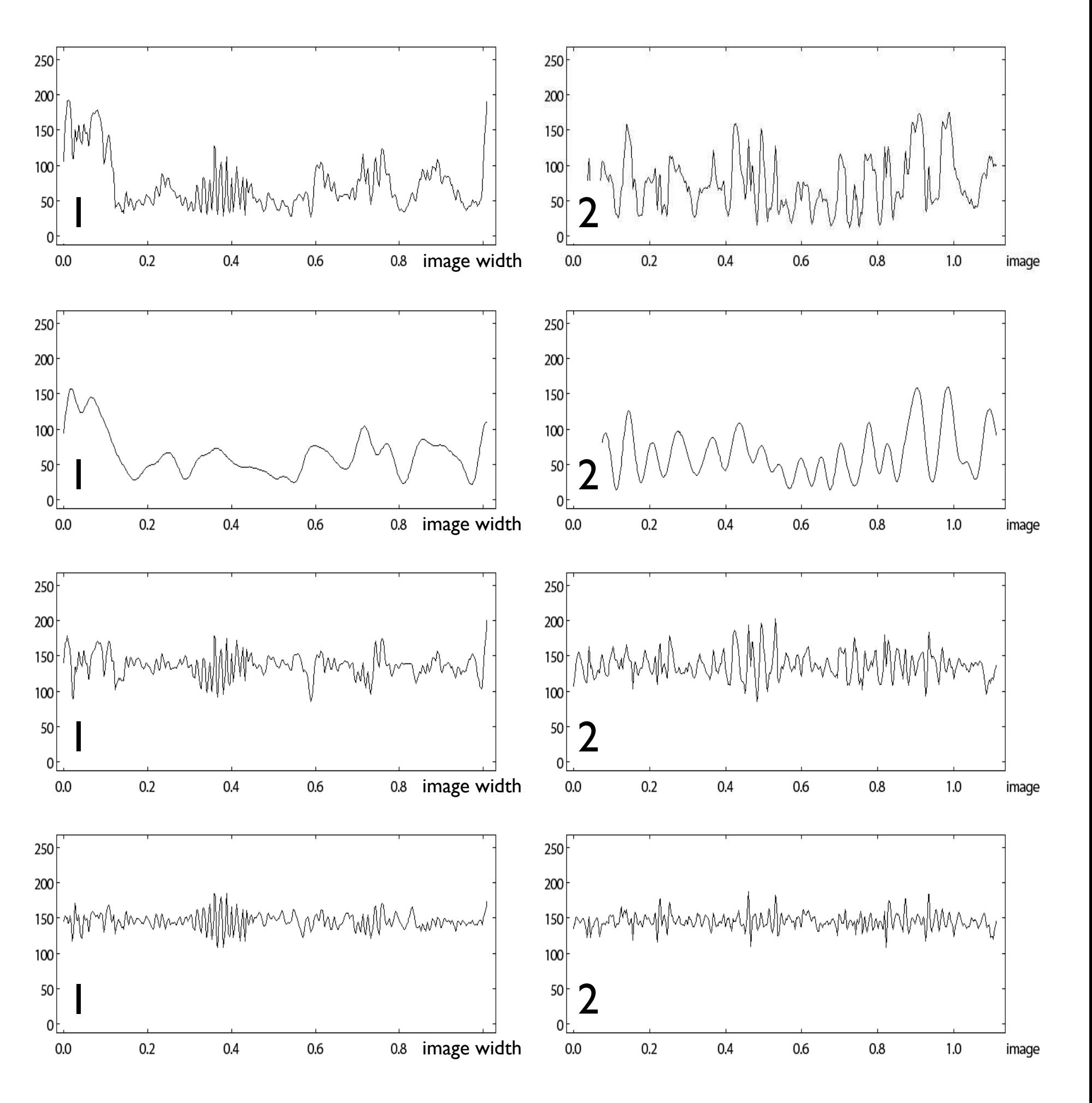

**a**

**b**

**c**

**d**

Frequency slicing.

Images after filtering (top) and corresponding frequency filters (bottom); original image = fern (Figure 19.18), image size

is 1, frequencies are given per image.

- (a) Pass filtering for (frequency  $<$  20) and (frequency  $>$  70);
- (b) pass filtering for  $(20 <$  frequency  $<$  70);

(c) pass filtering for frequencies with values (132 < gray value < 164).

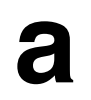

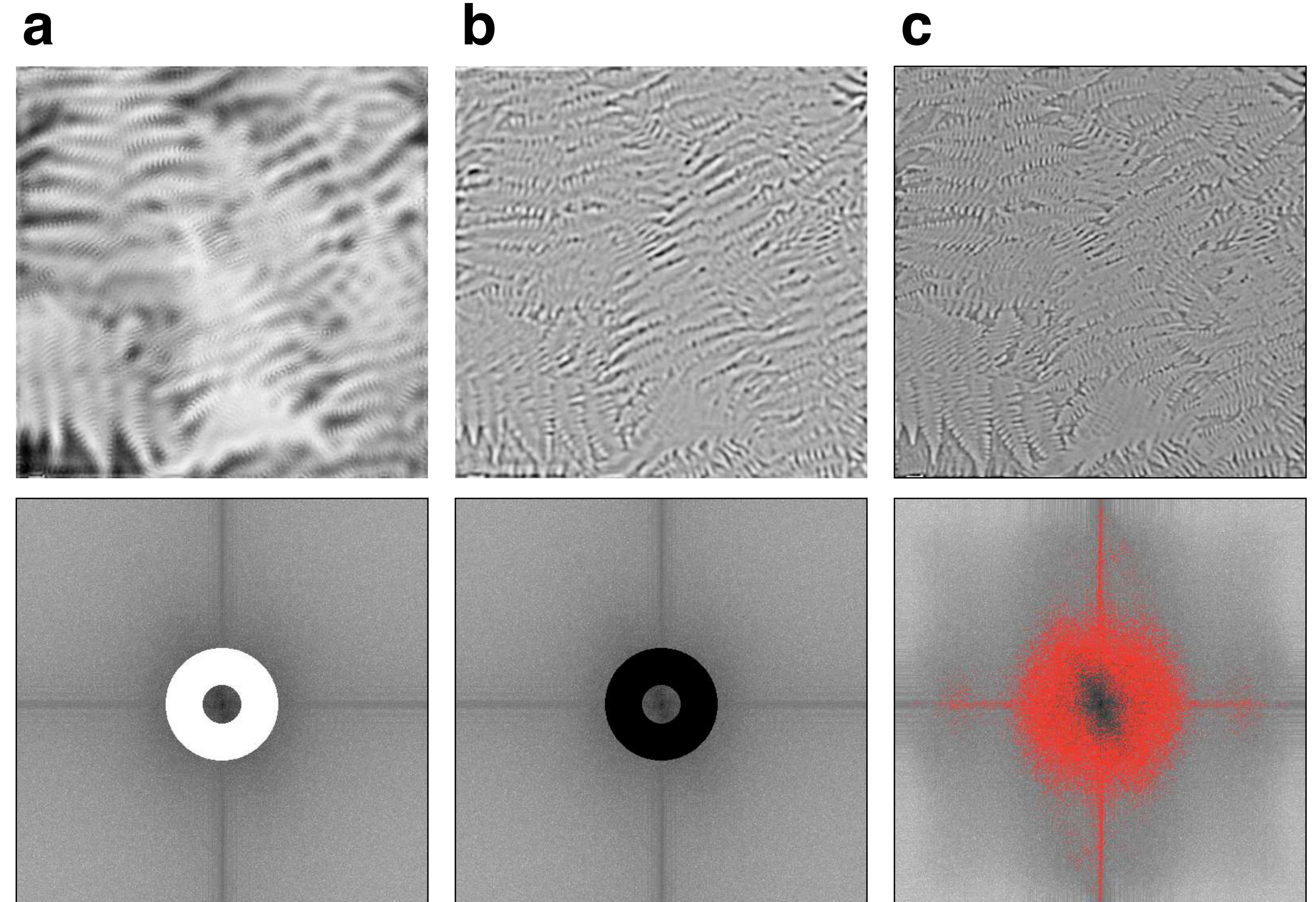

Analysis of crystal lattices.

(a) High resolution TEM micrograph showing tilt wall in chlorite crystal;

(b) Fourier transform of (a);

(c) high-pass filter used for (c); black = pass, white = blocked ('erased'); filter width = 20% of image width, transition length of filter = 100% of filter width;

(d) filtered version of (a) using mask shown in (c);

(e) identification of orientation of lattice on left and right of tilt wall shown.

![](_page_20_Picture_0.jpeg)

Edge detection with Fourier filtering.

(a-c) Detail of 50 Euro bank note (above) and Fourier transform (below);

(a) Original:

- (b) low-pass filtering, filter width  $= 15\%$  of image width;
- (c) high-pass filtering, using same filter size as (b);
- (d) enlarged view of detail outlined by yellow frame in original (a) and after thresholding (below);
- (e) enlarged view of detail outlined by yellow frame in high-pass filtered version (c) and after thresholding (below).

![](_page_21_Picture_0.jpeg)

![](_page_21_Picture_1.jpeg)

![](_page_21_Picture_2.jpeg)

Creating halftone images through Fourier filtering.

(a) Original drawing (tectonic map, see Figure 19.15.a); gray value profile; trace of profile is indicated; note different hatching systems; units A, B, C are indicated;

(b) to (d) low-pass filtered versions of (a) using different filter sizes and transition widths; filter mask is shown on right; gray values profile and profile of filter are shown in center;

- (b) filter width =  $10$  % of image; transition width =  $100\%$  of filter width;
- (c) filter width =  $10$  % of image; transition width =  $0$ % of filter width;
- (d) filter width = 20 % of image; transition width =  $100\%$  of filter width.

![](_page_22_Figure_3.jpeg)

![](_page_22_Figure_4.jpeg)

![](_page_22_Picture_5.jpeg)

![](_page_22_Figure_0.jpeg)

![](_page_22_Figure_6.jpeg)

![](_page_22_Figure_1.jpeg)

![](_page_22_Picture_7.jpeg)

![](_page_22_Picture_2.jpeg)

**b**